### **Patrícia Alexandra Almeida Dias Martins**

M

**Instrumentação para biossensor eletroquímico utilizando voltametria cíclica e espetroscopia de impedância eletroquímica**

#### **Universidade de Aveiro** Telecomunicações e Informática Departamento de Eletrónica, **2019**

### **Patrícia Alexandra Almeida Dias Martins**

**Instrumentação para biossensor eletroquímico utilizando voltametria cíclica e espetroscopia de impedância eletroquímica**

Dissertação apresentada à Universidade de Aveiro para cumprimento dos requisitos necessários à obtenção do grau de Mestre em Engenharia Eletrónica e de Telecomunicações, realizada sob a orientação científica do Doutor Luís Filipe Mesquita Nero Moreira Alves, Professor auxiliar do Departamento de Eletrónica, Telecomunicações e Informática da Universidade de Aveiro, e da Doutora Florinda Mendes da Costa, Professora associada do Departamento de Física da Universidade de Aveiro.

> O presente estudo foi também realizado no âmbito do Projeto Smart Green Homes [POCI-01- 0247-FEDER-007678], desenvolvido em co-promoção entre a Bosch Termotecnologia S.A. e a Universidade de Aveiro. É financiado pelo Portugal 2020, no âmbito do Programa Operacional Competitividade e Internacionalização, e pelo Fundo Europeu de Desenvolvimento Regional.

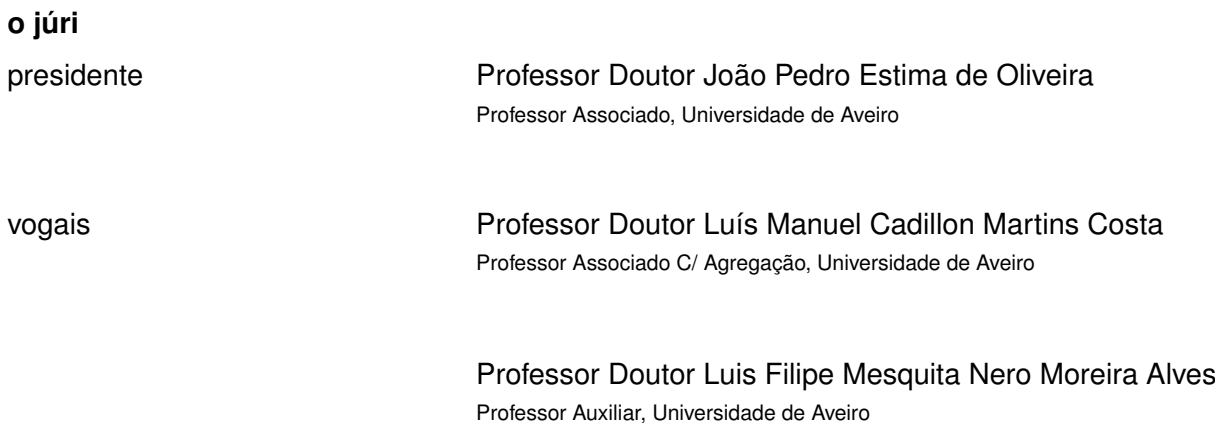

**Palavras Chave célula eletroquímica, sensor, potenciostato, voltametria cíclica, espectrosco**pia de impedância eletroquímica

**Resumo** Cada vez mais existem dispositivos comerciais capazes de interagir e captar sinais biológicos em tempo real. Uma vez que estas tecnologias estão a ficar disponíveis para o público em geral, é de especial interesse compreender o seu funcionamento de forma a conseguir hardware e software eficiente para sensores de baixo custo. Neste documento, é feita uma breve introdução aos biossensores eletroquímicos: em que consistem, função de cada elétrodo e técnicas de leitura. De seguida é explicado o conceito associado ao potenciostato e, por fim, é apresentado o hardware e software necessários para fazer a interface com o sensor, desenvolvidos tendo em consideração o transdutor produzido no âmbito do projeto Smart Green Homes (SGH) para deteção de Escherichia Coli. Assim, são adquiridos resultados através de voltametria cíclica(CV) e espectroscopia de impedância eletroquímica(EIS).Os resultados obtidos através de CV são os esperados, sendo o principal erro associado à capacidade utilizada para produção de um integrador, necessário para a criação do sinal de excitação da célula. Os resultados com EIS não foram suficientes para deteção dos componentes do circuito de Randles, devido ao atraso de fase nas altas frequências.

## **Conteúdo**

<span id="page-8-0"></span>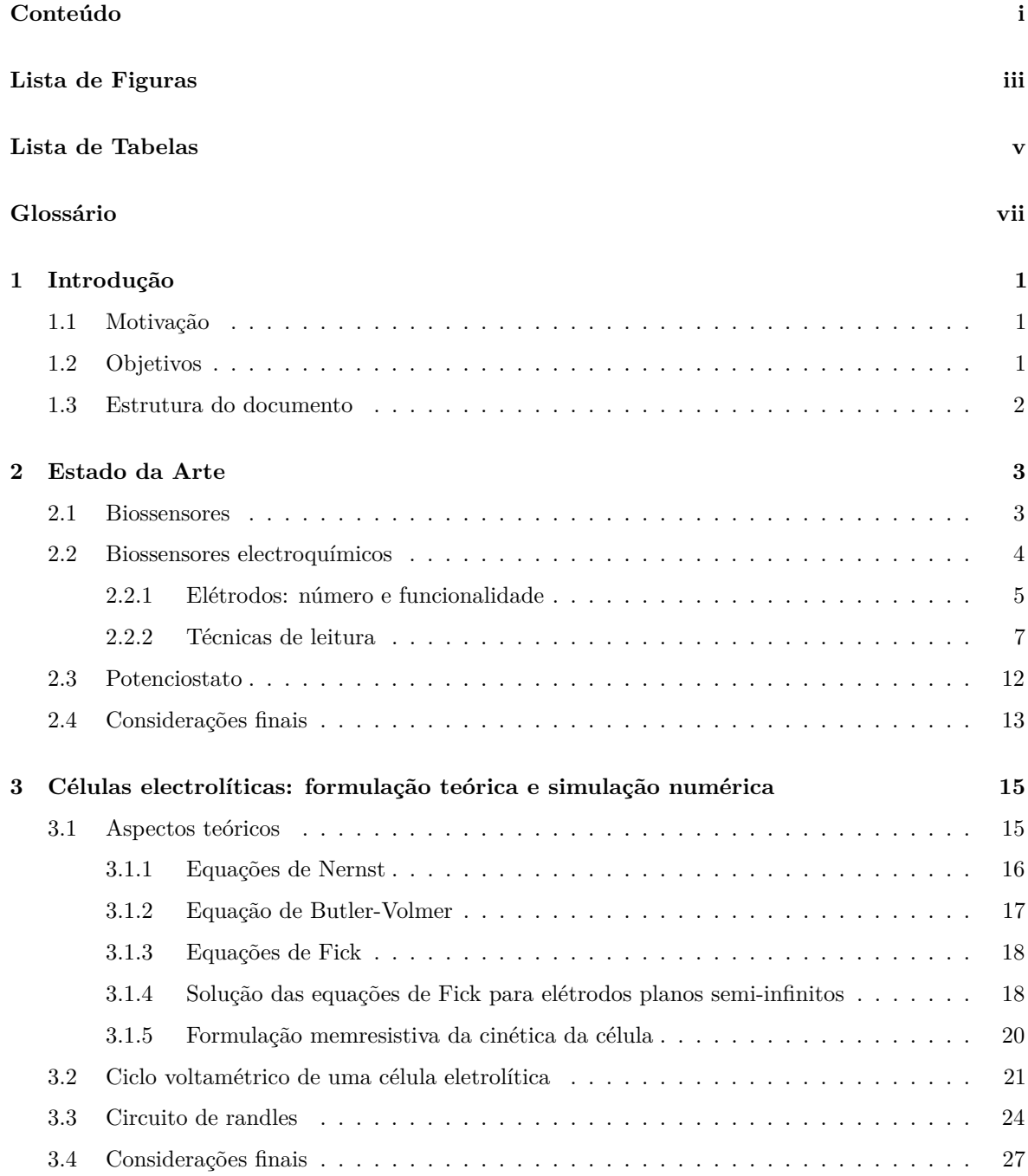

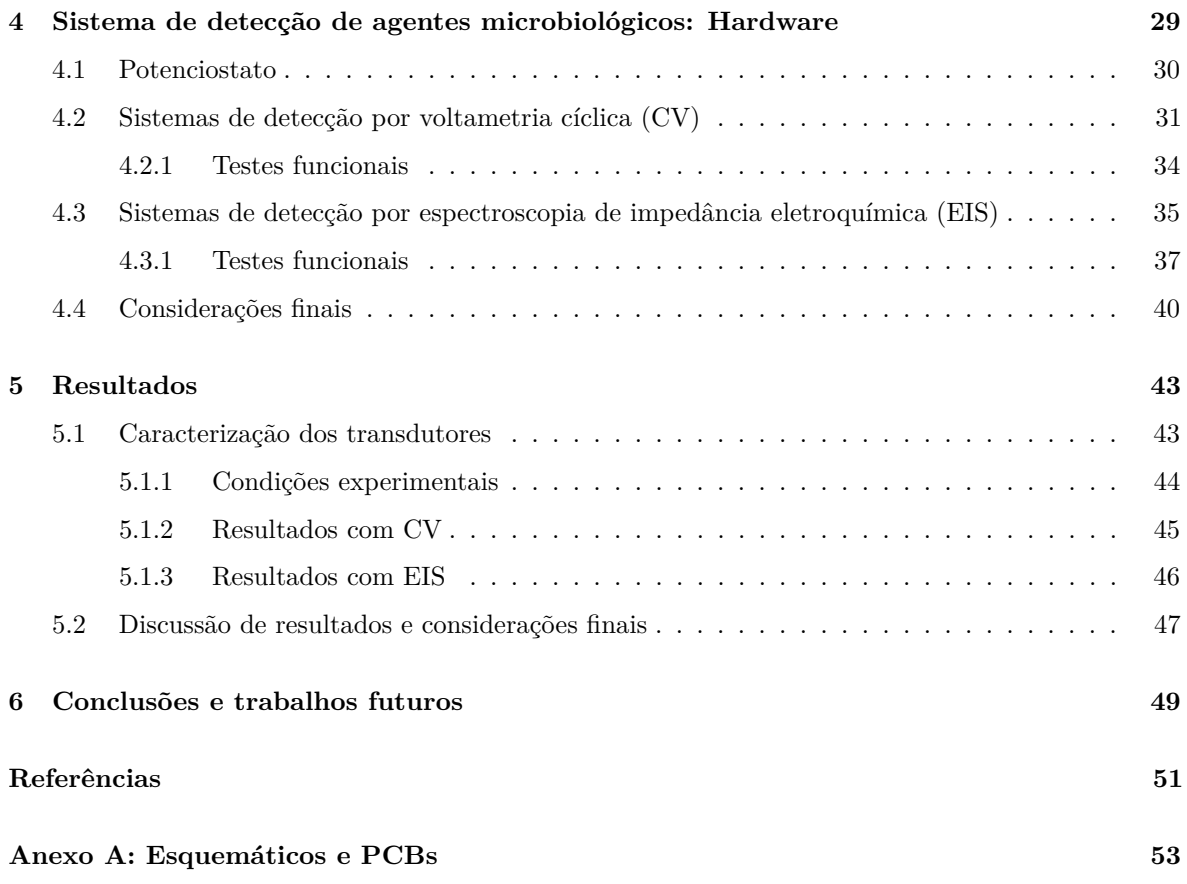

# **Lista de Figuras**

<span id="page-10-0"></span>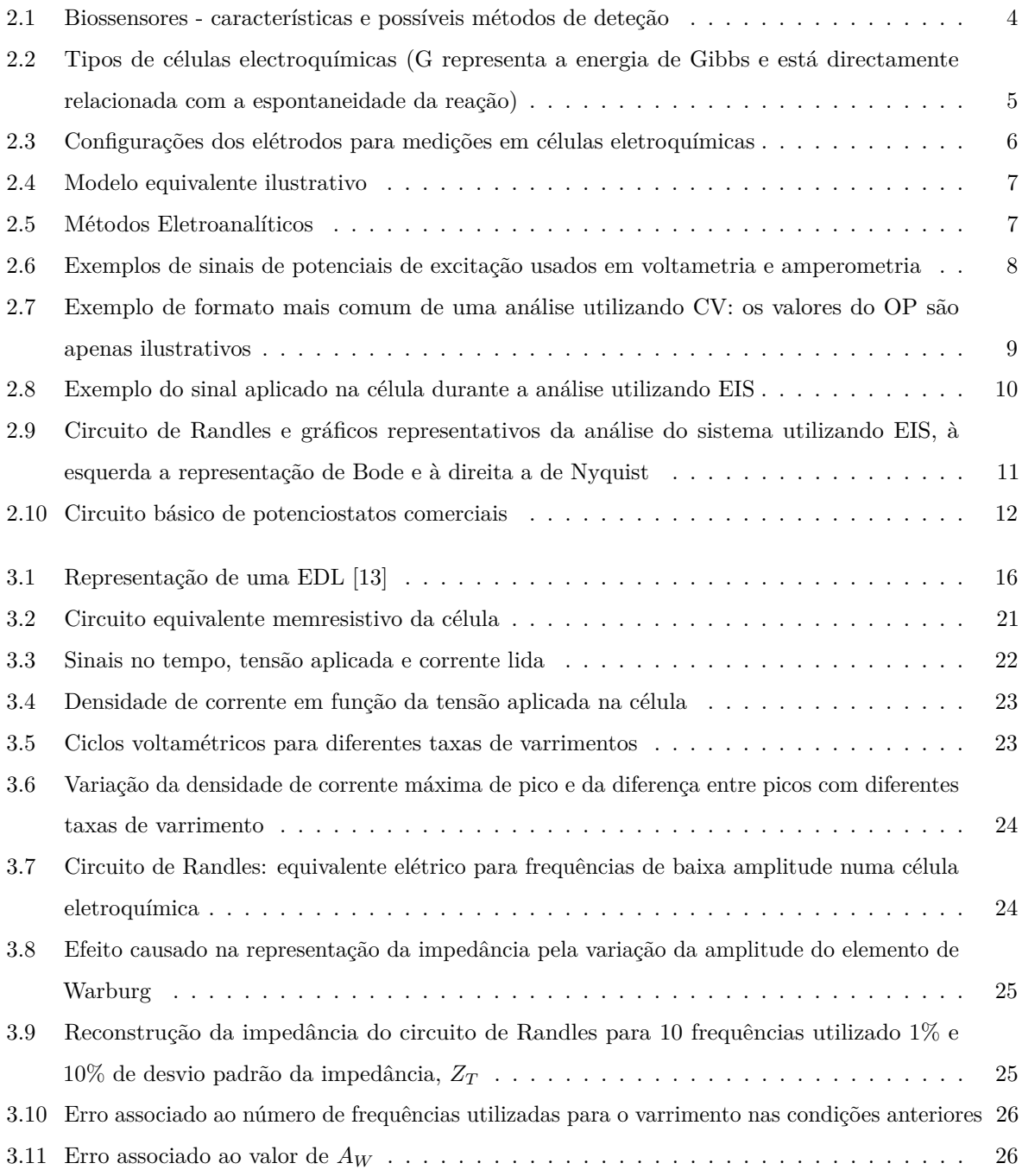

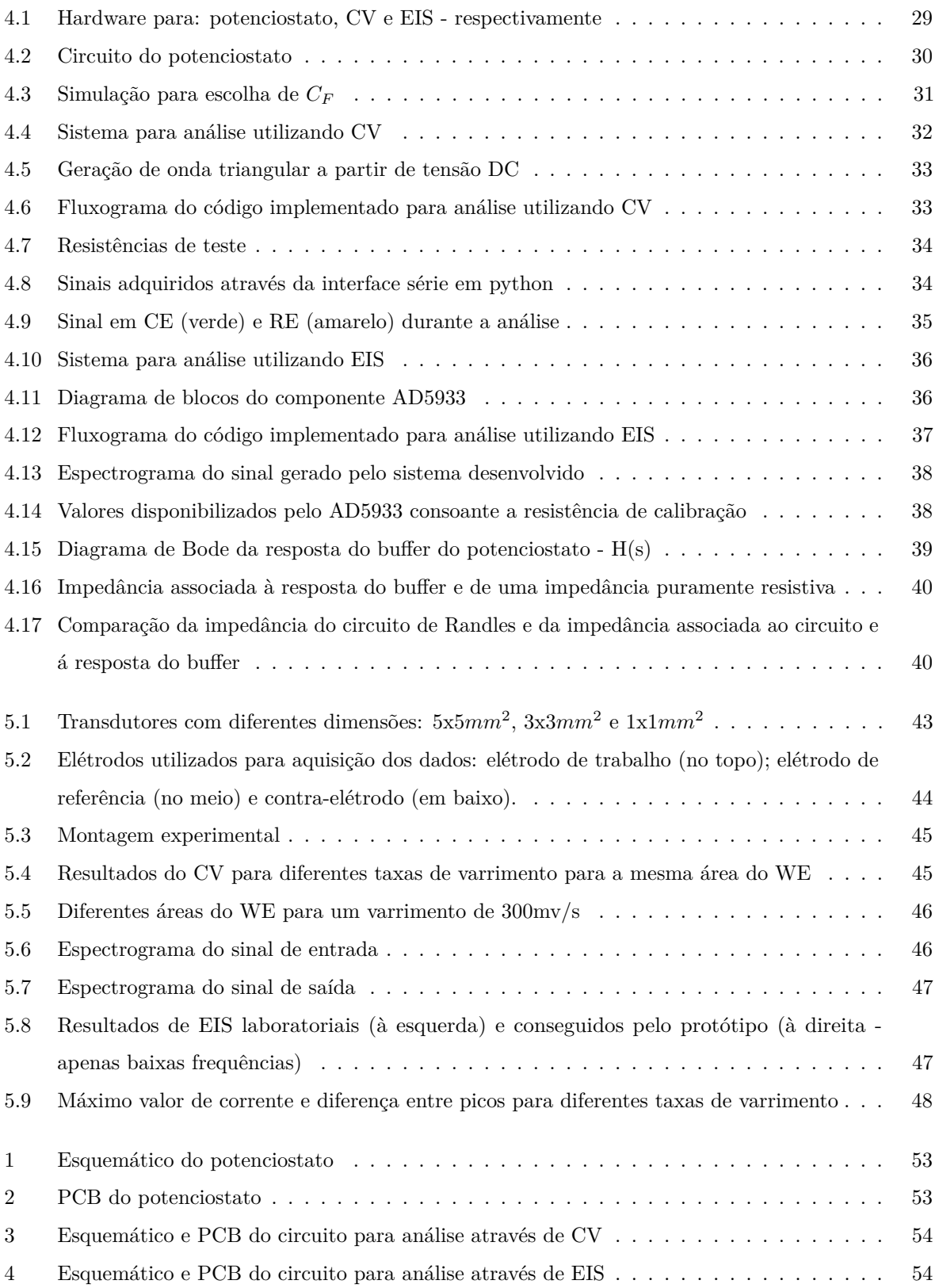

## **Lista de Tabelas**

<span id="page-12-0"></span>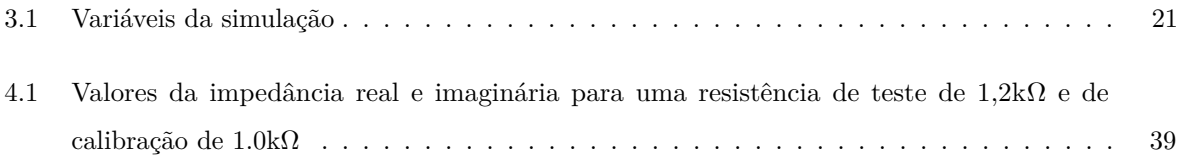

## <span id="page-14-14"></span><span id="page-14-13"></span><span id="page-14-12"></span><span id="page-14-11"></span><span id="page-14-10"></span><span id="page-14-9"></span><span id="page-14-2"></span>**Glossário**

<span id="page-14-15"></span><span id="page-14-8"></span><span id="page-14-7"></span><span id="page-14-6"></span><span id="page-14-5"></span><span id="page-14-4"></span><span id="page-14-3"></span><span id="page-14-1"></span><span id="page-14-0"></span>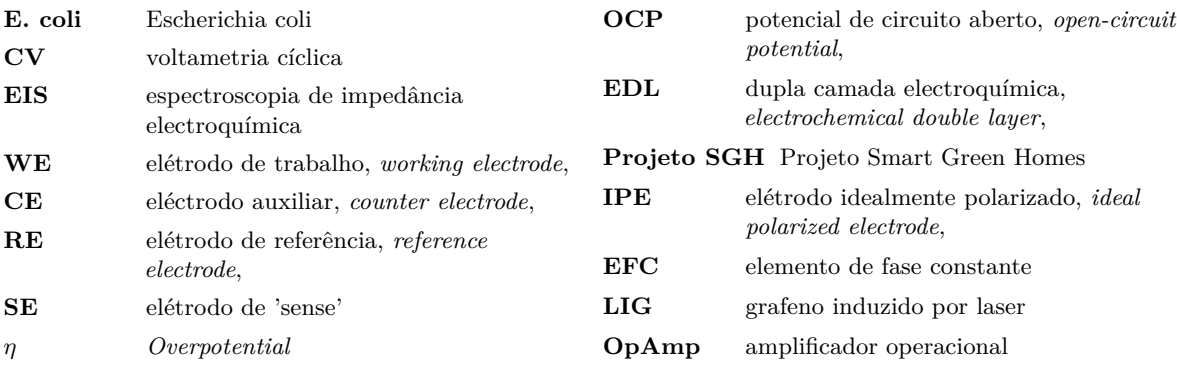

## **CAPÍTULO**

### **Introdução**

<span id="page-16-0"></span>*Os biossensores têm uma importância crucial tanto para o tratamento e deteção de problemas clínicos, como é o caso da diabetes e dos biossensores utilizados para análise dos níveis de glicose no sangue, mas também por exemplo para deteção de analitos que possam contaminar a água ou qualquer outro recurso vital.*

#### <span id="page-16-1"></span>1.1 MOTIVAÇÃO

Há uma grande quantidade de biossensores electroquímicos essenciais e insubstituíveis, no sentido em que não existe de momento nenhum outro sensor capaz de providenciar uma melhor alternativa ao seu uso, como é o caso dos sensores de glucose que revolucionaram o tratamento da diabetes [\[1\]](#page-66-2).

Foi desenvolvido no Departamento de Física da Universidade de Aveiro um inovador biossensor para detecção de Escherichia coli [\(E. coli\)](#page-14-1) [\[2\]](#page-66-3) no âmbito do Projeto Smart Green Homes [\(Projeto SGH\)](#page-14-2) e foi necessária a sua caracterização e instrumentação electrónica para posterior comercialização. Ao longo deste documento, este será o transdutor utilizado para aquisição de resultados.

Assim, tanto para transdutores como o desenvolvido no âmbito do [Projeto SGH](#page-14-2) como para outros biossensores electroquímicos, é necessário equipamento electrónico capaz de captar as alterações e o sinal produzido pelo analito em questão. Ao longo deste documento serão abordados dois dos principais métodos de análise electroquímica, voltametria cíclica [\(CV\)](#page-14-3) e espectroscopia de impedância electroquímica [\(EIS\)](#page-14-4), dos quais foi feita uma descrição do hardware e software necessários para conseguir electrónica funcional e de baixo custo.

#### <span id="page-16-2"></span>1.2 Objetivos

A aquisição e acondicionamento do sinal proveniente do transdutor com electrónica de baixo custo é o principal objectivo desta dissertação. Para isso, é essencial a compreensão básica do conceito de biossensor e, em particular, de biossensor electroquímico dada a importância

do enquadramento teórico. Com o objetivo de melhorar a intuição para a dinâmica de biossensores electroquímicos, serão realizadas simulações tendo em conta as equacões de dinâmica conhecidas na literatura [\[3\]](#page-66-4). Os resultados simulados e os adquiridos em laboratório através dos circuitos desenvolvidos devem seguir padrões semelhantes, tendo sido desenvolvidos dois principais métodos de análise electroquímica, [CV](#page-14-3) e [EIS.](#page-14-4) Por fim, pretende-se analisar a viabilidade de cada método implementado e do produto final desenvolvido.

#### <span id="page-17-0"></span>1.3 Estrutura do documento

Esta tese terá como principal objectivo a compreensão de alguns conceitos eletróquimicos aplicados à instrumentação electrónica. Por esse motivo, o próximo capítulo será uma breve revisão de conceitos fundamentais. Ao longo do Capítulo 2 focar-nos-emos na caracterização de células eletroquímicas e do transdutor, o que são e como é possível reconhecer um analito. Focar-nos-emos também na identificação deste analito e nas variáveis mais importantes a ter em atenção no decorrer das experiências. A utilização de 3 elétrodos e do potenciostato também serão analisadas ao longo deste capítulo.

O comportamento das células electroquímicas depende de algumas variáveis. Algumas delas são descritas e tornam o sistema simulavel, como será descrito no Capítulo 3. As simulações são realizadas para ambas as abordagens, [CV](#page-14-3) e [EIS,](#page-14-4) e têm como principal objectivo dar a intuição necessária sobre os comportamentos ideais esperados para cada método de estudo em células eletrolíticas.

No Capítulo 4 é apresentado o hardware e software necessário, tanto para o potenciostato como para cada tipo de técnica de leitura. São apresentados os principais componentes utilizados nas placas de circuito impressas (PCBs), justificação da sua escolha e possíveis problemas provenientes das suas características. Por fim, é realizado um teste funcional com resistências para melhor perceber o sistema desenvolvido.

No início do Capítulo 5 descreve-se a montagem experimental, transdutores utilizados e condições laboratoriais no decorrer das medições efetuadas. Os resultados finais, realizados com os transdutores e a célula eletroquímica são apresentados de seguida, estando acompanhados com a sua descrição.

Para terminar, apresenta-se uma conclusão que salienta os principais problemas enfrentados ao longo do desenvolvimento do protótipo, os principais erros cometidos e sugestões para trabalhos futuros.

# CAPÍTULO<sup>5</sup>

### **Estado da Arte**

<span id="page-18-0"></span>*O presente capítulo apresenta uma visão geral dos conceitos básicos necessários à compreensão dos biossensores, o que são e qual a sua classificação, focando-se em especial nos biossensores electroquímicos.*

#### <span id="page-18-1"></span>2.1 Biossensores

Aos dispositivos com capacidade de identificar ou quantificar a presença de determinado analito dá-se nome de biossensor. Um analito é qualquer substância química que se encontra presente na solução e se pretende mensurar, ou seja, é um componente de interesse. Estes componentes interagem com biorreceptores presentes no sensor e possibilitam a sua deteção e/ou quantificação.

Os biossensores são compostos por biorrecetores e um transdutor. A figura [2.1](#page-19-1) aprensenta um pequeno resumo sobre a sua composição, tipos de biorrecetores e de transdutores [\[2\]](#page-66-3)[\[4\]](#page-66-5).

O tipo de transdutor está diretamente relacionado com o tipo de biossensor, por exemplo um biossensor diz-se ótico quando existe uma interação directa do analito com o biorreceptor, sendo esta interação mensurável pelo transdutor através da emissão e/ou reconhecimento de radiação utilizando métodos de colorimetria ou de luminescência [\[2\]](#page-66-3).

Tal como referido por Carrara [\[5\]](#page-66-6), "as interações moleculares à escala nanométrica nas superfícies dos componentes podem ser extremamente complexas, isto significa que será necessário ter em conta as seguintes características dos sistemas: especificidade, sensibilidade e replicabilidade". Assim, o desenvolvimento do transdutor é essencial, pois define o tipo de biossensor e deve ser ponderada a melhor técnica consoante o tipo de analito e a situação em análise.

Os biossensores óticos, como o nome indica, estão relacionados com emissão de luz na gama do visível e são utilizados métodos colorimétricos ou luminescentes para reconhecimento do analito [\[6\]](#page-66-7). Os biossensores mecânicos podem ser caracterizados de inúmeras formas [\[7\]](#page-66-8), no entanto, destacaremos dois tipos principais, os *cantilevers* quasi-estáticos e os oscilatórios. Os primeiros detetam o analito devido ao desvio que este provoca no seu eixo de estabilidade e os

<span id="page-19-1"></span>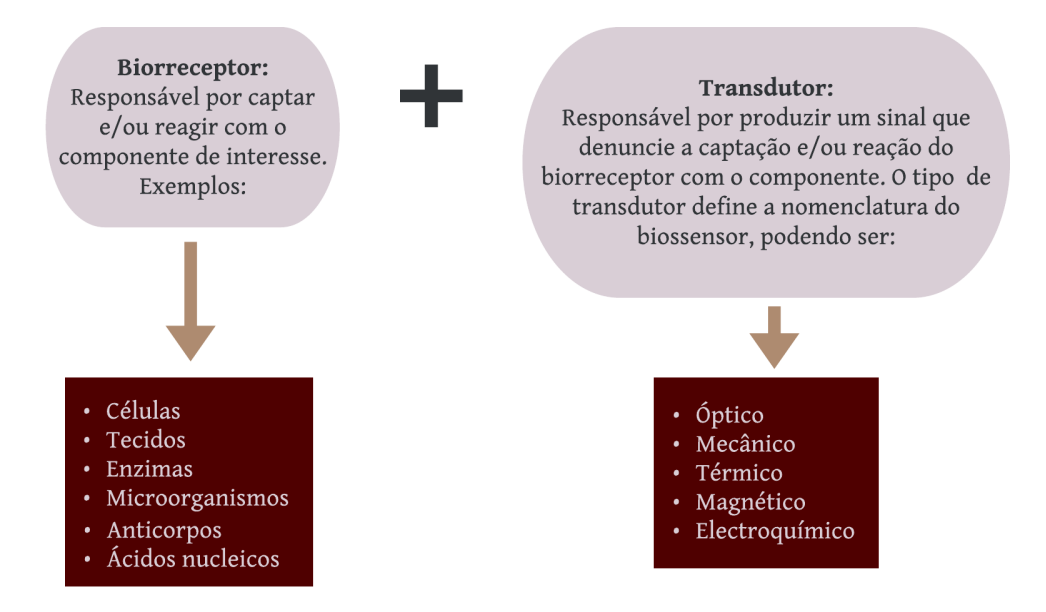

**Figura 2.1:** Biossensores - características e possíveis métodos de deteção

segundos detetam-no através de variações na sua frequência natural de oscilação [\[7\]](#page-66-8). Quando estamos na presença de biossensores térmicos usualmente aplidamo-los de termistores, ou seja, resistências cujo valor varia consoante a temperatura em seu redor. Assim, quando o analito e o biorreceptor se encontram, é libertada ou absorvida energia na forma de calor que altera o valor da resistência [\[8\]](#page-66-9).

Vários tipos de partículas e transdutores nanomagnéticos têm vindo a ser desenvolvidos para fins biomédicos. Os biossensores magnéticos conseguem interagir com estes componentes sendo o sinal electromagnético captado por magnetómetros, resistências magnéticas ou células de efeito de hall [\[9\]](#page-66-10) [\[10\]](#page-66-11).

De entre os vários biossensores existentes o nosso principal foco será nos biossensores eletroquímicos, na sua caracterização e em que métodos utilizar para mensurar o sinal proveniente destas células. O próximo subcapítulo será então destinado a uma breve descrição de biossensores electroquímicos.

#### <span id="page-19-0"></span>2.2 Biossensores electroquímicos

Existem dois tipos de células eletroquímicas - **células galvânicas**, conhecidas como as vulgares pilhas, e as **células eletrolíticas**. Enquanto que as primeiras acumulam energia, as segundas encontram-se em equilíbrio quando em repouso, figura [2.2,](#page-20-1) e são de especial interesse quando se tenciona desenvolver um sensor eletroquímico.

Quando se perturba o equilíbrio numa **célula eletrolítica** através da injecção de electrões no sistema, tendo em consideração determinados fatores, pode-se compreender bastante sobre o eletrolíto, elétrodos e outros componentes presentes no sistema. O sistema e a interação dos eletrões injetados devem ser analisados pormenorizadamente dado que o sistema é complexo e o sinal pode sofrer alterações devido a inúmeras variáveis parasita. A utilização de hardware

<span id="page-20-1"></span>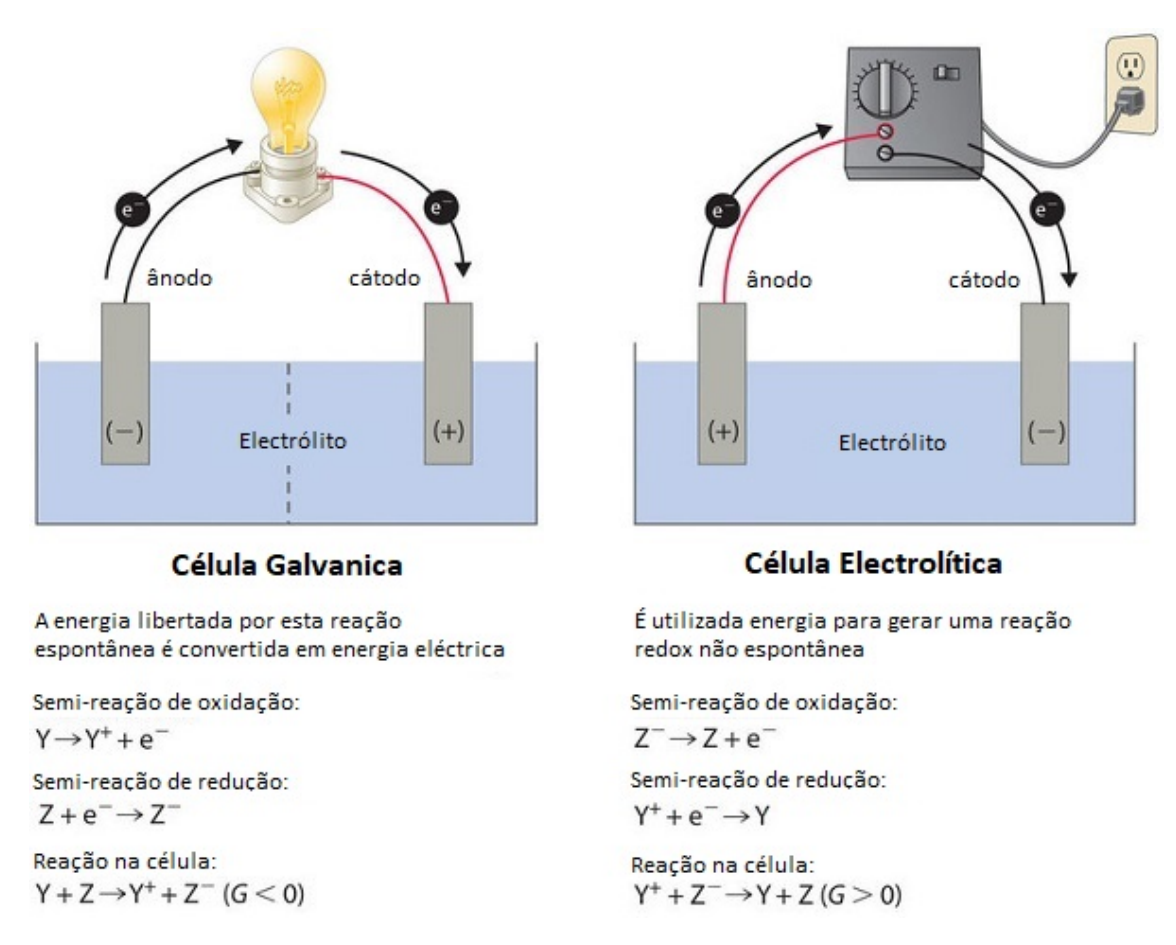

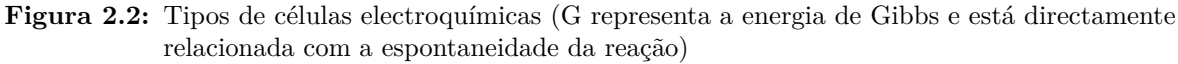

específico, medições com mais de 2 elétrodos e uma posterior calibração adequada, tendo em consideração a incerteza associada, devem ser sempre passos essenciais a considerar [\[11\]](#page-66-12).

Em electrónica é comum utilizar-se os componentes passivos como dispositivos de 2 terminais, no entanto, uma célula electroquímica não pode ser analisada desta forma quando se pretende obter resultados precisos, assim, a utilização de mais do que 2 elétrodos para medições electroquímicas é vulgarmente utilizada.

#### <span id="page-20-0"></span>**2.2.1 Elétrodos: número e funcionalidade**

Uma vez que o analito que se quer identificar se encontra presente numa solução eletrolítica é necessário a introdução de terminais elétricos para aplicação e medição dos sinais na célula, aos quais se dá o nome de elétrodos. A figura [2.2](#page-20-1) apresenta um exemplo de uma célula eletrolítica com 2 elétrodos, para injeção e leitura da corrente.

O eléctrodo auxiliar, *counter electrode*, [\(CE\)](#page-14-5) tem como principal função a injecção de sinal no sistema/célula, ou seja, a perturbação do sistema, e o elétrodo de trabalho, *working electrode*, [\(WE\)](#page-14-6) é usualmente o transdutor desenvolvido para a detecção do analito desejado. Como referido anteriormente, o transdutor deve conseguir captar o sinal elétrico proveniente da interação do biorreceptor e do analito [\[4\]](#page-66-5).

Quando a análise é realizada com apenas estes elétrodos é conhecida como configuração

<span id="page-21-0"></span>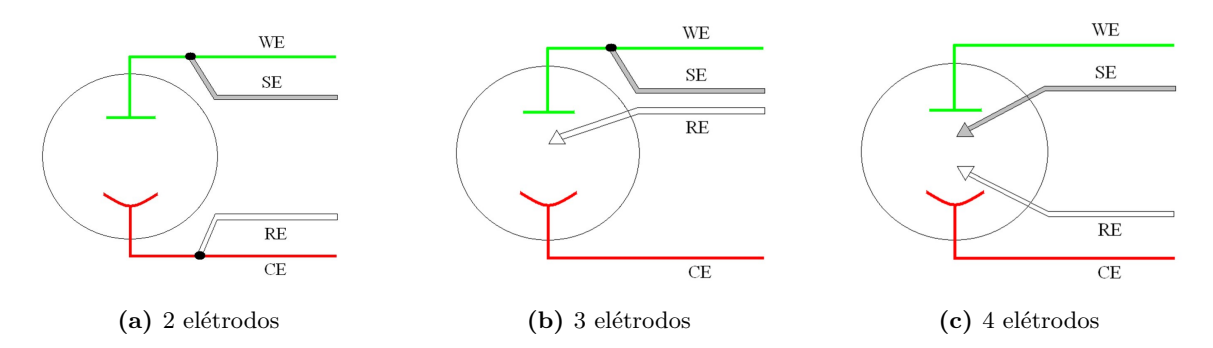

**Figura 2.3:** Configurações dos elétrodos para medições em células eletroquímicas

a 2 elétrodos, como se apresenta no esquema da figura [2.3a.](#page-21-0) Nesta configuração, elétrodo de referência, *reference electrode*, [\(RE\)](#page-14-7) e elétrodo de 'sense' [\(SE\)](#page-14-8) não estão presentes fisicamente. Nestes casos, as ligações destes elétrodos podem ser feitas como na figura, dado as características do potenciostato (ver subcapítulo [2.3\)](#page-27-0).

Existem impedâncias parasitas associadas à interface de cada um dos anteriormente referidos elétrodos (ver capítulo 3). Uma forma de mitigar o efeito destas impedâncias consiste em efectuar a medição com configurações de 3 ou 4 elétrodos [\[3\]](#page-66-4).

A figura [2.3b](#page-21-0) é representativa duma montagem a 3 elétrodos. O 3<sup>o</sup> elétrodo, [RE,](#page-14-7) ao contrário dos dois elétrodos referidos anteriormente não tem corrente a fluir por ele, é um elétrodo utilizado para leitura do estado da célula, sendo utilizado num ponto intermédio entre o [CE](#page-14-5) e o [WE](#page-14-6) [\[3\]](#page-66-4). Assim, sabendo o sinal presente no [RE](#page-14-7) é possível ignorar as interferência das impedâncias parasitas associadas ao [CE.](#page-14-5)

A configuração a 4 elétrodos, figura [2.3c,](#page-21-0) tem como principal função remover as impedâncias parasitas de ambos os elétrodos por onde existe passagem de corrente, [CE](#page-14-5) e [WE,](#page-14-6) ou seja, o 3 o elétrodo é responsável pela captação do sinal proveniente da célula eletroquímica perto do [CE](#page-14-5) e o 4º elétrodo, [SE,](#page-14-8) tem a mesma função relativamente ao [WE.](#page-14-6) Assim, consideram-se os valores de tensão captados por estes elétrodos, livres de camadas capacitivas, e o valor da corrente que atravessa a célula é conseguido pelo [WE.](#page-14-6) A figura [2.4](#page-22-1) representa o modelo equivalente de um célula electroquímica, podendo-se compreender a simplificação introduzida pela aplicação dos dois elétrodos de "leitura". Nesta configuração consegue-se medir o valor directo para a impedância entre [RE](#page-14-7) e [SE.](#page-14-8)

A utilização do 4º elétrodo não será tão aprofundada nem será utilizada ao longo da parte experimental dado que a sua principal função é remover os efeitos das impedâncias do [WE,](#page-14-6) sendo que não remove apenas as parasitas. Ou seja, o caso de alguns transdutores, onde o biorreceptor se encontra integrado no transdutor, a utilização do 4<sup>o</sup> elétrodo não tem interesse pois o sinal relevante encontra-se camuflado nos efeitos do [WE](#page-14-6) e a sua utilização não simplifica a extração da informação.

Assim, podemos concluir que a utilização de 3 elétrodos é essencial quando se pretende evitar impedâncias parasitas completamente desconhecidas e não lineares, no entanto, a utilização ou não do 4º elétrodo pode não ser a mais vantajosa e deve ter em conta as características específicas do trandutor e da célula eletrolítica utilizada.

<span id="page-22-1"></span>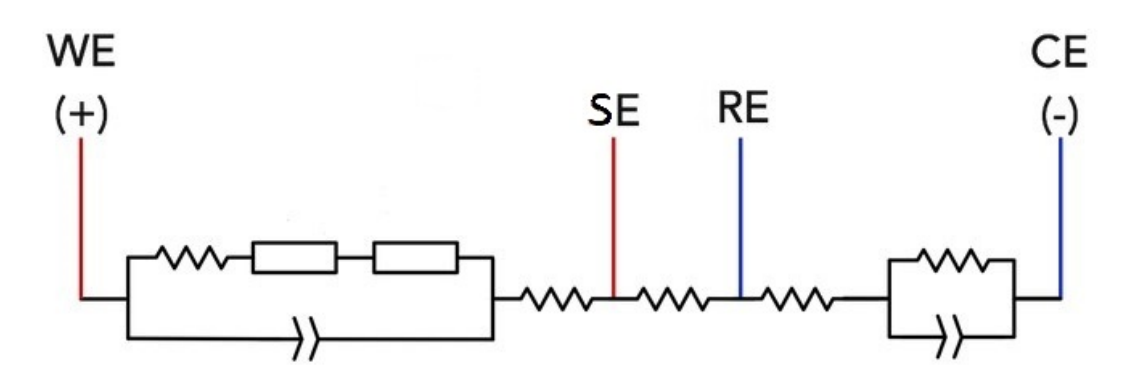

**Figura 2.4:** Modelo equivalente ilustrativo

Os métodos usados para captação do sinal proveniente do biossensor podem ser conseguidos através de várias técnicas de leitura apresentadas mais adiante. A escolha da melhor técnica de leitura para o tipo de biossensor em causa depende do biorreceptor e do transdutor. Assim, é comum técnicas de leitura específicas para determinados tipos de biossensores electroquímicos com características específicas [\[12\]](#page-66-13).

#### <span id="page-22-0"></span>**2.2.2 Técnicas de leitura**

Existem vários métodos de análise eletroquímica e cada um apresenta características mais ou menos desejáveis consoante o dispositivo em questão. A figura [2.5](#page-22-2) representa alguns desses métodos de uma forma simplificada, sendo possível compreender que a interação destes com a solução é diferente [\[13\]](#page-66-1).

<span id="page-22-2"></span>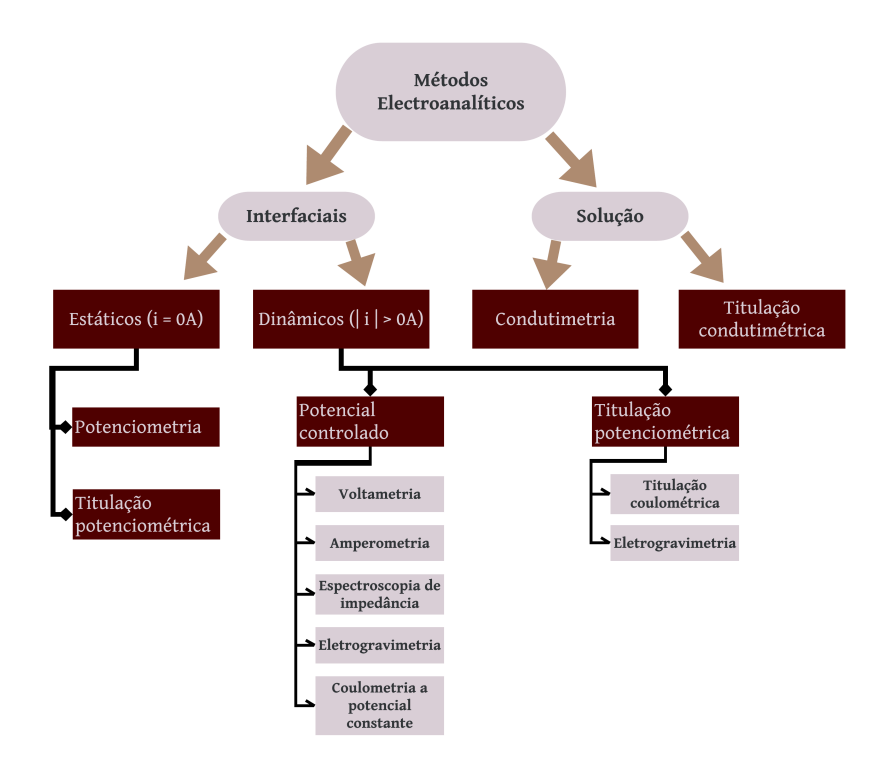

**Figura 2.5:** Métodos Eletroanalíticos

Os métodos de análise eletroquímica dividem-se em interfaciais e de solução, sendo que os primeiros avaliam os fenómenos que ocorrem entre a superfície dos elétrodos e a solução ao passo que os segundos tentam avaliar os fenómenos que ocorrem na célula evitando fenómenos superficiais. Devido à natureza destes métodos, focar-nos-emos apenas nos métodos interfaciais, visto que estes requerem mais atenção ao nível da instrumentação eletrónica.

Os métodos interfaciais dividem-se então em duas grandes categorias: estáticos e dinâmicos. Enquanto que os estáticos se baseiam em diferenças de potenciais sem aplicação de corrente no sistema, os métodos dinâmicos avaliam a corrente que percorre o sistema consoante o potencial aplicado, sendo que a corrente tem o papel principal.

Tendo em consideração que a componente prática recairá sobre o transdutor desenvolvido no ambito do [Projeto SGH](#page-14-2) e sendo este transdutor de grafeno induzido por laser [\(LIG\)](#page-14-9) e os biorreceptors anticorpos, analisar-se-à mais a fundo métodos interfaciais, mais especificamente voltametria, amperometria e [EIS](#page-14-4) [\[2\]](#page-66-3)[\[12\]](#page-66-13).

Dos vários tipos de voltametria existentes, quando o objectivo principal é mensurar a corrente faradaica (ver capítulo 3) que flui entre os elétrodos, os métodos que se destacam são: polarografia, voltametria cíclica (CV), polarografia de pulso diferencial, voltametria de onda quadrada e voltametria de redissolução. A figura [2.6](#page-23-0) mostra o perfil do potencial aplicado em cada método voltametrico e acrescenta o exemplo da amperometria, visto que esta não é mais do que a aplicação de um potencial constante na célula. Tanto a voltametria como a amperometria proporcionam o estudo da relação entre a tensão, a corrente e o tempo ao longo do processo de eletrólise de uma célula eletroquímica [\[13\]](#page-66-1).

<span id="page-23-0"></span>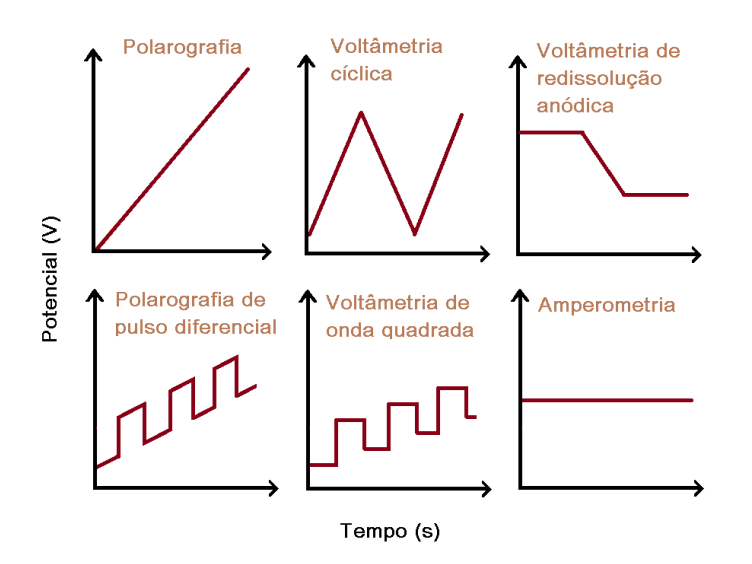

**Figura 2.6:** Exemplos de sinais de potenciais de excitação usados em voltametria e amperometria

A [EIS](#page-14-4) é uma das técnicas mais complexas a nível de implementação eletrónica. É utilizada quando se pretende compreender o comportamento da célula através da aplicação de sinusoides com o objetivo de, numa perspectiva ao nível do circuito equivalente, extrair o valor de todos os componentes de forma direta.

Como referido anteriormente, a escolha do método utilizado está directamente relacionada com o tipo de biossensor e com a eficácia de cada método nas condições reais de utilização. Assim, tendo em consideração o sensor a testar [\[2\]](#page-66-3), foram escolhidos 2 métodos electroanalíticos interfaciais dinâmicos de potencial controlado, nomeadamente [CV](#page-14-3) e [EIS,](#page-14-4) os quais serão melhor descritos de seguida.

É de notar que existem variáveis que se devem controlar dependendo do tipo de análise eletroquímica utilizada, por exemplo, é importante a adição de eletrólitos de suporte quando se utilizam técnicas voltamétricas, minimizando a migração de iões eletroativos devido à aplicação de um campo elétrico. Estas questões não serão abordadas neste documento mas devem ser tidas em consideração na parte experimental.

#### *Voltametria cíclica [\(CV\)](#page-14-3)*

A voltametria cíclica é uma das técnicas voltamétricas comummente utilizada para se perceber a interação de espécies químicas presentes numa solução eletrolítica. A oxidação e redução das espécies presentes na solução está directamente relacionada com a aplicação de potencial na célula, produzindo o que é conhecido como "duck shape", ou seja, um gráfico com histerese que normalmente apresenta um formato semelhante a um "pato", figura [2.7.](#page-24-0) O varrimento em tensão inicia nas tensões mais elevadas e diminui linearmente consoante a taxa de varrimento desejada, provocando a redução das espécies. De seguida, o potencial aumenta de forma linear novamente mantendo a mesma taxa de varrimento e provocando a oxidação das espécies.

<span id="page-24-0"></span>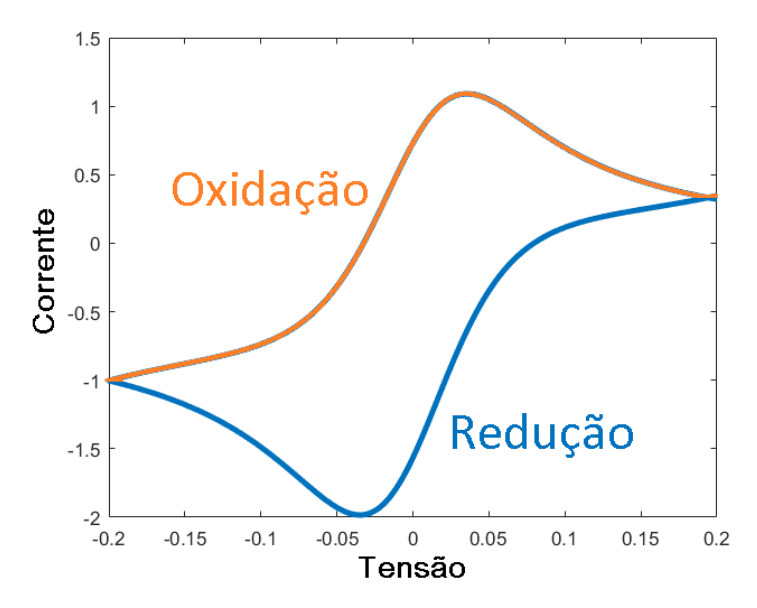

**Figura 2.7:** Exemplo de formato mais comum de uma análise utilizando CV: os valores do OP são apenas ilustrativos

A posição dos picos, tal como a distância estre eles, revelam informações importantes sobre a solução electrolítica (ver capítulo 3). No contexto de instrumentação electrónica é importante garantir-se que os valores adquiridos através do software são adequados para obter uma análise fidedigna dos processos envolvidos na solução, sendo que vários biossensores utilizam apenas [CV](#page-14-3) para conseguir os seus resultados finais [\[14\]](#page-66-14)[\[15\]](#page-66-15)[\[16\]](#page-66-16).

Os biossensores que utilizam esta técnica de leitura têm por base a alteração da impedância do sistema, relativamente aos valores de calibração, na presença de determinado analito. Como referido, essa variação da impedância do sistema célula-elétrodos causa alteração dos valores de pico e nos zeros de corrente, sendo estes os 4 pontos de principal interesse.

No Capítulo [3](#page-30-0) são apresentadas as principais equações e simulações de uma célula eletroquímica utilizando [CV.](#page-14-3)

#### *Espectroscopia de impedância electroquímica [\(EIS\)](#page-14-4)*

A [EIS](#page-14-4) baseia-se na aplicação de sinais de baixa amplitude e no varrimento em frequência, figura [2.8.](#page-25-0) Ou seja, são aplicadas ondas sinusoidais de baixa amplitude, usualmente entre 2 e 10 mV, num intervalo de frequências definido e com incrementos, ∆*f*, adequados para que o erro associado a cada componente não seja significativo, tendo em conta o propósito final. Usualmente estas sinusoides são aplicadas com um nível DC fixo associado ao potencial de circuito aberto, *open-circuit potential*, [\(OCP\)](#page-14-10), no entanto não é obrigatório que assim seja [\[17\]](#page-66-17).

<span id="page-25-0"></span>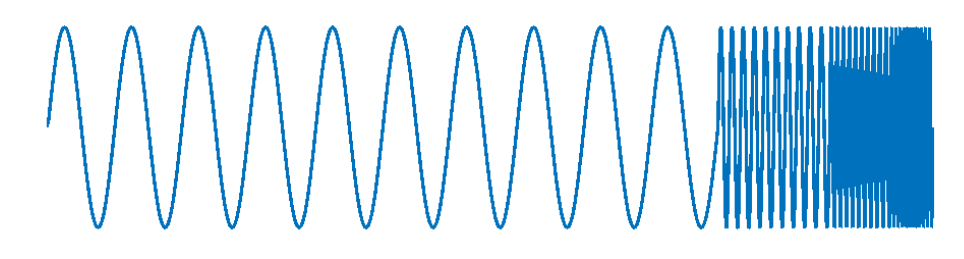

**Figura 2.8:** Exemplo do sinal aplicado na célula durante a análise utilizando EIS

A figura [2.9](#page-26-0) apresenta o circuito equivalente da célula para pequeno sinal utilizando montagem a 3 elétrodos, onde *R<sup>s</sup>* é a resistência da solução, *Rct* é a resistência devido à transferência de carga (charge transfer resistor), *Cdl* é a capacidade da dupla camada (double layer capacity) e *Z<sup>w</sup>* é a impedância de Warburg.

A impedância de Warburg está associada à difusão de espécies eletroactivas na interface do [WE](#page-14-6) sendo descrita como um elemento de fase constante [\(EFC\)](#page-14-11) e independente da frequência. Tal como todos os [EFC](#page-14-11) é descrito da seguinte forma:

$$
Z_{\rm EFC} = \frac{1}{Q_0 \omega^n} e^{-j\frac{\pi}{2}n} \tag{2.1}
$$

Quando *n* = 0 corrensponde a uma impedância puramente resistiva e quando *n* = 1 corresponde a uma impedância puramente capacitiva. No caso da impedância de Warburg, a fase é $\frac{\pi}{4}$ rad, o que significa que  $n = 0.5$ , sendo  $\frac{1}{Q_0} = \sigma$  onde  $\sigma$  é o coeficiente de Warburg, também conhecido como o coeficiente de iões na solução. Obtém-se assim a seguinte equação:

$$
Z_w = \frac{\cos\frac{\pi}{4}}{Q_0\sqrt{\omega}} - j\frac{\sin\frac{\pi}{4}}{Q_0\sqrt{\omega}} = \frac{A_w}{\sqrt{\omega}} - j\frac{A_w}{\sqrt{\omega}} = \frac{A'_w}{\sqrt{j\omega}}
$$
(2.2)

onde  $A_w =$  $\sqrt{2}$  $\frac{\sqrt{2}}{2Q_0}$  e  $A'_w = \frac{1}{Q}$  $\frac{1}{Q_0}$  são constantes.

<span id="page-26-0"></span>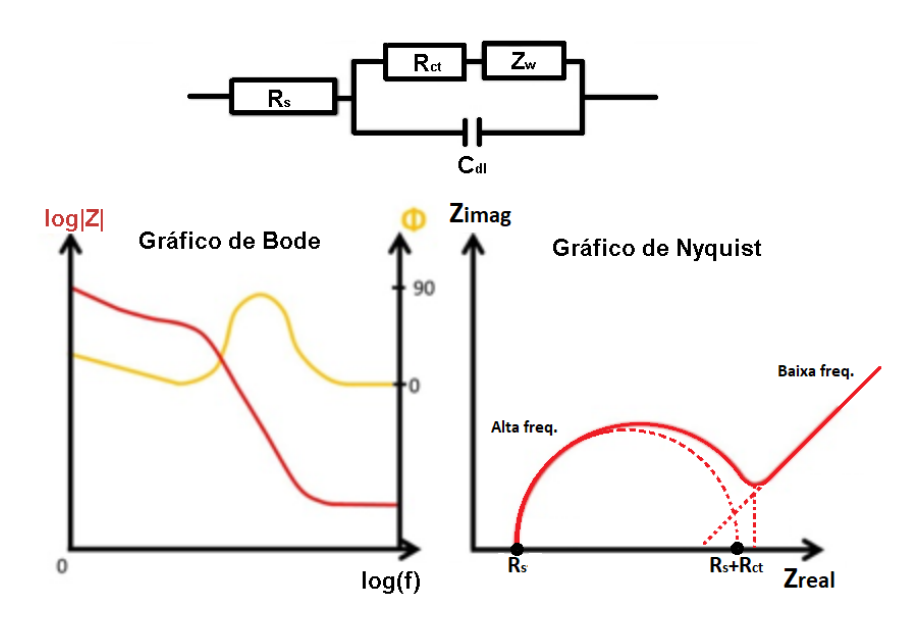

**Figura 2.9:** Circuito de Randles e gráficos representativos da análise do sistema utilizando EIS, à esquerda a representação de Bode e à direita a de Nyquist

Analogamente, a impedância de Warburg pode ser definida através de uma derivada fracionária

$$
i(t) =_a D_t^{\alpha} K v(t) \tag{2.3}
$$

onde *i* é a corrente, *<sup>a</sup>D<sup>α</sup> t* é uma derivada fracionária de ordem *α*, *K* é uma constante e *v* é a tensão.

Segundo a definição de Caputo [\[18\]](#page-67-0)[\[19\]](#page-67-1)[\[20\]](#page-67-2), pode-se definir uma derivada fraccionária da seguinte forma:

<span id="page-26-1"></span>
$$
{}_{a}^{C}D_{t}^{\alpha}f(t) = \frac{1}{\Gamma(n-\alpha)} \int_{a}^{t} \frac{f^{(n)}(\tau)}{(t-\tau)^{\alpha+1-n}} d\tau
$$
\n(2.4)

sendo a função Γ(*n*) utilizada para generalizar a noção de factorial a números inteiros e sendo o integral em [2.4](#page-26-1) um integral de convolução. Note-se que  $\Gamma(z) = \int_0^\infty x^{z-1} e^{-x} dx$  para  $\Re(z) > 0$ . Com  $a = 0$  e no domínio de Laplace obtem-se:

$$
\mathcal{L}[{}_{0}^{C}D_{t}^{\alpha}f(t)] = \frac{1}{\Gamma(n-\alpha)}\mathcal{L}[f^{(n)}(t)].\mathcal{L}[\frac{1}{t^{\alpha+1-n}}]
$$
\n(2.5)

com  $0 < \alpha < 1$  e  $n = 1$  tem-se:

$$
\mathcal{L}[{}_{0}^{C}D_{t}^{\alpha}f(t)] = \frac{1}{\Gamma(1-\alpha)}sF(s) - f(0).\Gamma(1-\alpha)s^{-(-\alpha+1)} = \frac{sF(s) - f(0)}{s^{1-\alpha}} \tag{2.6}
$$

No caso em particular de  $\alpha = \frac{1}{2}$  $\frac{1}{2}$  e  $f(0) = 0$  resulta:

$$
\mathcal{L}[{}_0^C D_t^{\frac{1}{2}} f(t)] = s^{\frac{1}{2}} F(s) \tag{2.7}
$$

Em jeito de conclusão, obtemos as seguintes equações para o elemento de Warburg, sendo possível concluir que o elemento de Warburg tem uma representação no tempo semelhante a um condensador mas com derivada fracionária de $\frac{1}{2}$ :

$$
I(s) = K s^{\frac{1}{2}} V(s) \Leftrightarrow Z_w(s) = \frac{1}{K s^{\frac{1}{2}}} \tag{2.8}
$$

Ainda na figura [2.9](#page-26-0) também se observam dois tipos de representação gráfica dos resultados tipicamente obtidos através da [EIS.](#page-14-4) À esquerda, o gráfico de Bode não nos apresenta, de forma intuitiva, os componentes do modelo equivalente. Por outro lado, a representação de Nyquist, à direita, torna-se muito mais óbvia, sendo que é possível dissociar o efeito de cada resistência, mostrando que quando a impedância de Warburg não afecta as altas frequências, pode se conseguir o valor dos componentes resistivos directamente, através da subtração dos mínimos da função. No Capítulo 3 demonstrar-se-á mais a fundo os efeitos da impedância de Warburg através de simulações.

A resistência da solução, *Rs*, está directamente relacionada com a dinâmica das reações redox da célula e com as suas dimensões, no entanto, a presença de determinados analitos pode afectar o seu valor. Uma vez que, em vários transdutores, o biorreceptor encontra-se na superficie do [WE,](#page-14-6) como é o caso do transdutor desenvolvido no âmbito do [Projeto SGH,](#page-14-2) é de esperar que a variação do valor da resistência *Rct* esteja directamente relacionada com a concentração de analito.

#### <span id="page-27-0"></span>2.3 POTENCIOSTATO

O potenciostato é o circuito utilizado para manter, através da realimentação da malha, a tensão no elétrodo de referência equivalente à tensão introduzida pela fonte de sinal, figura [2.10.](#page-27-1) Assim, ignoram-se os efeitos não lineares associados ao [CE,](#page-14-5) como referido na configuração a 3 elétrodos, e é possível compreender as caracteristicas do [WE/](#page-14-6)transdutor. Note-se na figura [2.4,](#page-22-1) ignorando a presença de [SE,](#page-14-8) que a utilização do potenciostato garante que o sinal desejado está presente em [RE,](#page-14-7) independentemente do potencial que estará presente em [CE](#page-14-5) [\[3\]](#page-66-4).

<span id="page-27-1"></span>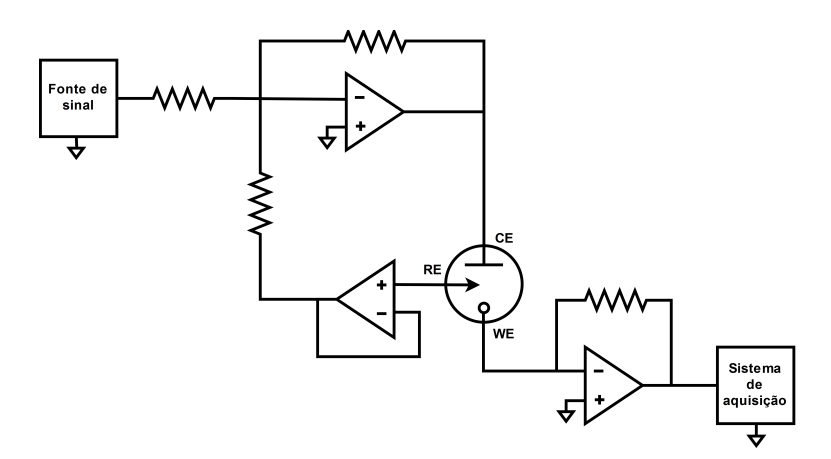

**Figura 2.10:** Circuito básico de potenciostatos comerciais

O amplificador operacional [\(OpAmp\)](#page-14-12) de realimentação estará directamente ligado ao [RE](#page-14-7) e por isso tem como especificação principal uma impedância de entrada muito elevada, dado que a corrente cedida pelo [RE](#page-14-7) está na gama dos fA, devido às características deste elétrodo. No Capítulo 4, destinado à caracterização do hardware, explicar-se-á mais a fundo os componentes necessários e as suas características essenciais. Dado que não se pretende fabricar uma solução laboratorial mas sim um protótipo comercial, esses componentes são sempre escolhidos tendo em consideração uma solução em particular, sendo importante que sejam adaptados a variações de corrente e tensão exigidas pelo sensor.

Deve-se ter em consideração que outras configurações para a malha principal são possíveis e equivalentes, no entanto, apenas será implementada a configuração somadora inversora [\[21\]](#page-67-3).

#### <span id="page-28-0"></span>2.4 Considerações finais

As células eletrolíticas têm especial interesse para biossensores eletroquímicos. Algumas das técnicas de leitura mais utilizadas para este tipo de sensores foram apresentadas, com ênfase na [CV](#page-14-3) e [EIS,](#page-14-4) tal como os conceitos associados a estas leituras, circuitos equivalentes, elétrodos e potenciostato.

Nos próximos capítulos, focar-nos-emos nas caraterísticas destas células, nas duas técnicas de leituras referidas e na implementação do hardware e software tendo em atenção todos os conceitos referidos neste capítulo.

# CAPÍTULO

# <span id="page-30-0"></span>**Células electrolíticas: formulação teórica e simulação numérica**

*As leis que regem os sinais adquiridos quando estudamos células electroquímicas são complexas e a intuição para as compreender pode ser mais facilmente adquirida quando há a possibilidade de ter equações e resultados de simulação capazes de reflectir o ajuste dos parâmetros do sistema.*

#### <span id="page-30-1"></span>3.1 Aspectos teóricos

As correntes existentes numa célula eletrolítica quando submetida a testes voltamétricos podem ser de dois tipos: faradaicas e capacitivas, também conhecidas como não faradaicas.

As correntes faradaicas são responsáveis pela tranferência de massa. Esse transporte é devido a um ou vários dos seguintes fatores:

- Difusão devido a gradiente de concentração;
- Migração dos iões devido a gradiente de potencial;
- Conveção movimento das particulas da solução devido à densidade local da mesma.

O perfil de difusão é normalmente o mais significativo e obedece ao coeficiente dos iões e/ou moléculas presentes na solução. Este perfil também está relacionado com a espessura da camada de difusão provocada na superfície do elétrodo, sendo esta proporcional ao tempo e é comummente intitulada como camada de difusão de Nernst. É de interesse referir que a dimensão e a forma do elétrodo também são variáveis relevantes quando se pretende compreender os factores capacitivos associados às correntes faradaicas [\[13\]](#page-66-1)[\[3\]](#page-66-4). Os fenómenos referidos serão descritos posteriormente através das equações de Nernst, Butler-Volmer e leis de Fick.

As correntes não faradaicas aparecem no sistema devido ao efeito capacitivo criado na superfície dos dois elétrodos, [CE](#page-14-5) e [WE.](#page-14-6) Assim, dá-se a acumulação de cargas/massa nestas superfícies devido à aplicação de potencial, provocando uma camada capacitiva conhecida <span id="page-31-1"></span>como dupla camada electroquímica, *electrochemical double layer*, [\(EDL\)](#page-14-13), figura [3.1.](#page-31-1) As cargas acumuladas podem ser aniões, catiões ou eletrões livres cativos.

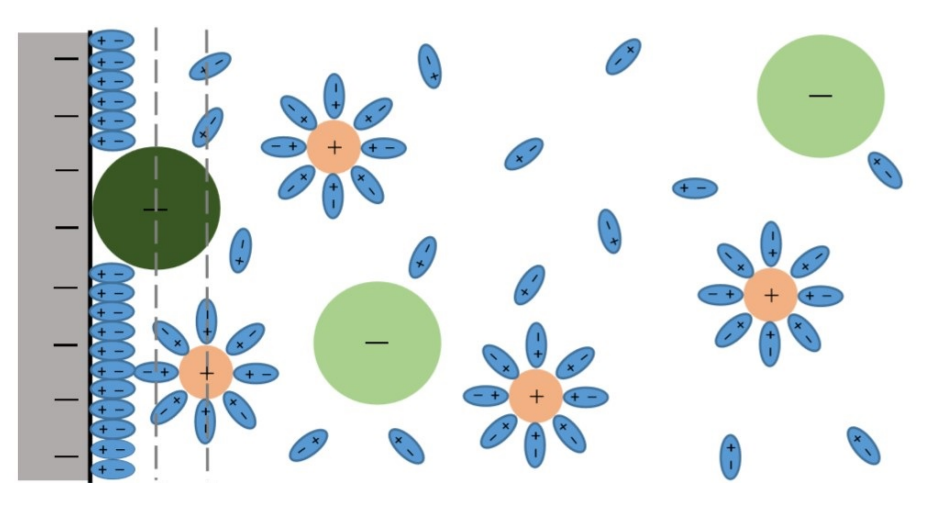

**Figura 3.1:** Representação de uma EDL [\[13\]](#page-66-1)

A [EDL](#page-14-13) pode provocar alguns problemas práticos quando se tenciona fazer medidas rigorosas para compreender as correntes faradaicas que atravessam a célula uma vez que pode reduzir a sensibilidade em análises voltamétricas. Como referido no Capítulo 2, figura [2.4,](#page-22-1) usualmente pretende-se determinar a resistência associada à captação do analito pelo biorreceptor, sendo que este processo pode ser dificultado por camadas capacitivas com efeitos parasita que devem ser tidas em consideração. O [CE](#page-14-5) deve ser um elétrodo idealmente polarizado, *ideal polarized electrode*, [\(IPE\)](#page-14-14), como por exemplo o elétrodo de platina e assim evitam-se interações entre o metal e a solução independentemente do potencial aplicado. Um [IPE](#page-14-14) comporta-se essencialmente como um condensador, quando aplicado um potencial E externo, a carga é acumulada entre as placas do condensador de acordo com a lei $\frac{q}{E}=C,$ onde $q$ é a carga e $C$ é a capacidade associada à camada capacitiva. O processo de acumulação envolve uma corrente transiente que atravessa o dieletrico até a lei se verificar.

#### <span id="page-31-0"></span>**3.1.1 Equações de Nernst**

Numa reação do tipo Ox + ne <del>< −</del> Red, Ox corresponde à espécie oxidada e Red à espécie reduzida. Em eletroquimica, a equação de Nernst é usada consecutivamente para se compreender a relação entre o potencial aplicado, *E*, e as concentrações das espécies envolvidas nos processos de oxidação e redução , *c<sup>o</sup>* e *cr*:

$$
E = E^0 - \frac{RT}{nF} ln \frac{c_o}{c_r}
$$
\n
$$
\tag{3.1}
$$

onde *E* é a diferença de potencial entre elétrodos, *E*<sup>0</sup> é o potencial formal, *c<sup>o</sup>* e *c<sup>r</sup>* são a concentração de espécies oxidada e reduzida, *n* é o número de electrões envolvidos no processo, *T* é a temperatura em Kelvin, *R* é a constante universal de gases e *F* é a constante de Faraday.

Um sistema que obedeça a esta equação ou às suas derivadas é dito como termodinâmica ou quimicamente reversível ou simplesmente Nernstiano.

#### <span id="page-32-0"></span>**3.1.2 Equação de Butler-Volmer**

Considerando uma reação do tipo Ox+e  $\frac{k_f}{k_b}$ Red, ou seja, com apenas um electrão envolvido, onde *k<sup>f</sup>* e *k<sup>b</sup>* representam as taxas de evolução da reação no sentido directo, *k<sup>f</sup>* (redução) e inverso, *k<sup>b</sup>* (oxidação). No caso especial em que a interação está em equilíbrio com a solução e que  $c_o = c_r$  então  $E = E^{0'}$  e  $k_f = k_b$ . Assim  $E = E^{0'}$  é o potencial onde  $k_f$  e  $k_b$  tomam o mesmo valor, também conhecido como taxa standard, *k* 0 . As taxas *k<sup>f</sup>* e *k<sup>b</sup>* também podem ser expressas por:

$$
k_f = k^0 e^{\frac{-\alpha F}{RT}(E - E^{0'})}
$$
\n(3.2)

$$
k_b = k^0 e^{\frac{(1-\alpha)F}{RT}(E - E^{0'})}
$$
\n(3.3)

Sendo  $\alpha$  o coeficiente de transferência de carga, um valor positivo e menor que 1.

Desta forma, a fórmula geral da corrente é dada pela diferença entre a corrente catódica, *ic*, e a corrente anódica, *ia*:

$$
i_c = FAk_f c_o(0, t) \tag{3.4}
$$

$$
i_a = FAk_bc_r(0, t) \tag{3.5}
$$

Ou seja,

$$
i = FAk^{0}(c_{o}(0, t)e^{-\alpha\frac{F}{RT}(E - E^{0'})} - c_{r}(0, t)e^{(1-\alpha)\frac{F}{RT}(E - E^{0'})})
$$
\n(3.6)

onde A é a área do elétrodo. Tanto a função da concentração das espécies envolvidas na reação como outras funções dependentes da posição espacial serão reduzidas a uma dimensão para facilitar a sua apresentação e simulação.

A equação de Butler-Volmer garante a equação de Nernst no equilíbrio. Impondo corrente nula, resulta que:

$$
FAk^{0}(c_{o}^{*}e^{-\alpha\frac{F}{RT}(E_{eq}-E^{0'})}=FAk^{0}c_{r}^{*}e^{(1-\alpha)\frac{F}{RT}(E_{eq}-E^{0'})})
$$
\n(3.7)

que é equivalente a:

$$
E_{eq} = E^{0'} - \frac{RT}{F} ln \frac{c_o^*}{c_r^*}
$$
\n(3.8)

De notar que  $η = E<sup>0'</sup> - E<sub>eq</sub>$  em que  $η$  é o potencial aplicado, conhecido em inglês como "overpotential", e $c^*_o$ e $c^*_r$ são as concentrações originais no início da reação.

Pode nesta situação admitir-se uma corrente de transferência na solução igual em ambas as direções:

$$
i_0 = i_c = i_a = F A k^0 c_o^* e^{-\alpha \frac{RT}{F} (E_{eq} - E_{0'})}
$$
\n(3.9)

Trabalhando a equação de Nernst no sentido contrário e elevando ao expoente −*α*, temos:

$$
e^{-\alpha \frac{RT}{F}(E_{eq}-E_{0'})} = \left(\frac{c_o^*}{c_r^*}\right)^{-\alpha} \tag{3.10}
$$

De onde resulta que:

$$
i_0 = F A k^0 (c_o^*)^{1-\alpha} (c_r^*)^{\alpha} \tag{3.11}
$$

Assim, normalizando a corrente, obtém-se:

$$
\frac{i}{i_0} = \frac{c_o(0, t)}{c_o^*} e^{-\alpha \frac{F}{RT}\eta} - \frac{c_r(0, t)}{c_r^*} e^{(1-\alpha)\frac{F}{RT}\eta}
$$
\n(3.12)

<span id="page-33-2"></span>
$$
\frac{i}{i_0} = \frac{c_o(0, t)}{c_o^*} \left(e^{-\alpha \frac{F}{RT}\eta} - 1\right) - \frac{c_r(0, t)}{c_r^*} \left(e^{(1-\alpha)\frac{F}{RT}\eta} - 1\right) + \frac{c_o(0, t)}{c_o^*} - \frac{c_r(0, t)}{c_r^*} \tag{3.13}
$$

A equação [3.13](#page-33-2) está numa forma que será especialmente útil no subcapítulo [3.1.5.](#page-35-0)

#### <span id="page-33-0"></span>**3.1.3 Equações de Fick**

Como referido previamente, uma das componentes mais significativas na transferência de massa está associada à difusão. A difusão está directamente relacionada com o gradiente de concentração das espécies presentes na solução. Para relacionar a corrente faradaica e a concentração das espécies utiliza-se a primeira lei de Fick, ao passo que, para compreender como essa concentração vai variando ao longo do tempo, é necessário utilizar a segunda lei de Fick.

$$
J_i(x,t) = -D_i \frac{\partial C_i(x,t)}{\partial x}
$$
\n(3.14)

<span id="page-33-4"></span><span id="page-33-3"></span>Considerando o sistema a uma dimensão, onde *J<sup>i</sup>* é o fluxo da espécie *i* por unidade de área, *D<sup>i</sup>* é o coeficiente de difusão da espécie *i* e *Ci*(*x, t*) é a concentração da espécie *i* na posição x e no instante t.

$$
\frac{\partial C_i(x,t)}{\partial t} = -D_i \frac{\partial^2 C_i(x,t)}{\partial x^2}
$$
\n(3.15)

As equações [3.14](#page-33-3) e [3.15](#page-33-4) são essenciais para a simulação da célula.

#### <span id="page-33-1"></span>**3.1.4 Solução das equações de Fick para elétrodos planos semi-infinitos**

A célula é usualmente grande quando comparada com o comprimento da difusão, logo, a solução nas paredes da célula é alterada pela reação. Assim, para distâncias afastadas dos elétrodos  $(x \to \infty)$  a concentração atinge um valor constante e tipicamente igual à concentração inicial, ou seja:

$$
\lim_{x \to \infty} c_o(x, t) = c_o^*, \forall t \tag{3.16}
$$

$$
\lim_{x \to \infty} c_r(x, t) = c_r^*, \forall t \tag{3.17}
$$

Para células de pequenas dimensões *x* tende para a dimensão da célula em vez de *x* → ∞.

Para ganhar algum conhecimento convem estudar as soluções gerais das equações de Fick. Tratando-se de equações com derivadas parciais, o método de excelência recorre às transformadas de Laplace. Podendo a transformação ser feita em relação à variável *t* ou às variáveis espaciais, usa-se:

$$
x \to \mathcal{L}_p \to p \tag{3.18}
$$

$$
t \to \mathcal{L}_s \to s \tag{3.19}
$$

sendo que  $\mathcal{L}_p[f(x,t)] = F(p,t), \mathcal{L}_s[f(x,t)] = F(x,s), \mathcal{L}_s[F(p,t)] = F(p,s) e \mathcal{L}_p[F(x,s)] =$ *F*(*p, s*).

Considere-se o caso da reação Ox + ne <del>←</del> Red, onde apenas a espécie Ox está activa inicialmente na solução. Começando pela segunda lei de Fick e transformando a variável de tempo obtém-se:

$$
\frac{\partial^2}{\partial x^2}C_o(x,s) - \frac{s}{D_o}C_o(x,s) = -\frac{c_o^*}{D_o}
$$
\n(3.20)

Transformando agora a variável x:

$$
p^{2}C_{o}(p,s) - pC_{o}(0,s) - C_{o}(0,s) - \frac{s}{D_{o}}C'_{o}(p,s) = -\frac{c_{o}^{*}}{pD_{o}}
$$
\n(3.21)

Resultando em ordem a *Co*(*p, s*), tem-se:

$$
C_o(p,s) = \frac{-\frac{c_o^*}{D_o} + p^2 C_o(0,s) + pC_o'(0,s)}{p(p^2 - \frac{s}{D_o})}
$$
\n(3.22)

A expansão em frações parciais revela que

$$
C_o(p, s) = \frac{A(s)}{p + \sqrt{\frac{s}{D_o}}} + \frac{B(s)}{p - \sqrt{\frac{s}{D_o}}} + \frac{C(s)}{p}
$$
\n(3.23)

De notar que

$$
C_o(s) = \lim_{p \to 0} pC'_o(p, s) = \frac{c_o^*}{s}
$$
\n(3.24)

logo

$$
C_o(p, s) = \frac{A(s)}{p + \sqrt{\frac{s}{D_o}}} + \frac{B(s)}{p - \sqrt{\frac{s}{D_o}}} + \frac{c_o^*}{s}
$$
(3.25)

Invertendo a transformada na variável p resulta e tendo em vista que  $\lim_{x\to\infty} = c_o(x,t)$ *c*<sup>∗</sup></sup><sub>*o*</sub> ou seja lim<sub>*x*→∞</sub> =  $C_o(x, s) = \frac{c^*_{o}}{s}$  pelo que o termo  $B(s)$  tem que ser nulo, obtem-se

$$
C_o(x,s) = A(s)e^{-\sqrt{\frac{s}{D_o}}x} + \frac{c_o^*}{s}
$$
\n(3.26)

<span id="page-34-0"></span>Utilizando a condição fronteira da corrente e *x* = 0, sendo de principal interesse encontrar os *co*(0*, t*) e *cr*(0*, t*), consegue-se em alguns passos que:

$$
C_o(0, s) = \frac{c_o^*}{s} - \frac{I(s)}{FA\sqrt{D_o s}}
$$
\n(3.27)

19

A equação [3.27](#page-34-0) representa um produto de funções de transferência no domínio de Laplace. A sua inversão para o domínio do tempo gera um integral de convolução:

$$
c_o(0, t) = \mathcal{L}^{-1}[C_o(0, s)] = c_o^* - \frac{1}{FA\sqrt{D_o}}(\frac{1}{\sqrt{\pi}} \int_0^t \frac{i(u)}{\sqrt{t - u}} du)
$$
(3.28)

Na equação [3.27](#page-34-0) o termo envolvendo o integral de convolução define em matemática o integral fracionário de Riemann-Liouville, de uma forma geral,

$$
{}_{a}J_{t}^{\beta}f(t) = \frac{1}{\Gamma(\beta)} \int_{a}^{t} (t-\tau)^{\beta-1} f(\tau) d\tau
$$
\n(3.29)

<span id="page-35-4"></span>Assim, a equação [3.27](#page-34-0) pode ser convertida para o domínio do tempo:

$$
c_o(0, t) = c_o^* - \frac{1}{FA\sqrt{D_o}} ({}_0J_t^{\frac{1}{2}}i(t))
$$
\n(3.30)

O caso da concentração da espécie reduzida junto ao elétrodo, *cr*(0*, t*), pode ser deduzida de forma semelhante, sendo obtida a equação

$$
c_r(0,t) = c_r^* + \frac{1}{FA\sqrt{D_r}} ({}_0J_t^{\frac{1}{2}}i(t))
$$
\n(3.31)

#### <span id="page-35-0"></span>**3.1.5 Formulação memresistiva da cinética da célula**

<span id="page-35-1"></span>Um memristor pode ser descrito como um componente de dois terminais com memória, caraterizado pela sua representação I-V onde apresenta histerese e cruza os eixos num mesmo ponto [\[22\]](#page-67-4)[\[23\]](#page-67-5). Teoricamente este componente pode ser definido por um conjunto de duas equações, um que representa o mapeamento corrente-tensão, equação [3.32,](#page-35-1) e outra que caracteriza a dinâmica das variáveis de estado, equação [3.33](#page-35-2) [\[22\]](#page-67-4).

$$
i = f(x, v)v
$$
\n(3.32)

$$
\frac{d}{dt}x = g(x, v) \tag{3.33}
$$

<span id="page-35-3"></span><span id="page-35-2"></span>Esta definição pode ser extendida no caso fraccionário, generalizando a equação de estado, equação [3.34](#page-35-3) [\[24\]](#page-67-6).

$$
{}_{0}D_{t}^{\alpha}x = g(x,v) \tag{3.34}
$$

Assim, tendo em atenção a formulação teórica memresistiva, as equações [3.13](#page-33-2) e [3.30](#page-35-4) e notando que *e <sup>x</sup>* − 1 = *f*(*x*)*x* através da expansão em série de Taylor, obtem-se o seguinte mapeamento  $\delta$  -  $\eta$  e equações de estado [\[25\]](#page-67-7):

$$
\delta = \frac{i}{i_0} = f_o(\frac{c_o}{c_o^*}, \eta)\eta - f_r(\frac{c_r}{c_r^*}, \eta)\eta + M(\frac{c_o}{c_o^*}, \frac{c_r}{c_r^*})
$$
(3.35)

Para simplificar a notação omitiram-se as variáveis de tempo das quais dependem as concentrações. Aplicando o operador de derivada fracionária, equação [2.4,](#page-26-1) e fazendo uso da

propriedade  $D^{\nu}J^{\mu}f(t) = J^{\nu-\mu}f(t)$  sendo  $\mu \geq 0$  e  $0 \leq \nu \leq \mu$ , onde se convenciona que  $J^0 = I$ , obtem-se:

$$
{}_{0}^{C}D_{t}^{\frac{1}{2}}\frac{c_{o}}{c_{o}^{*}} = -\frac{i}{FA\sqrt{D_{o}}c_{o}^{*}}
$$
\n(3.36)

$$
{}_{0}^{C}D_{t}^{\frac{1}{2}}\frac{c_{r}}{c_{r}^{*}} = +\frac{i}{FA\sqrt{D_{r}}c_{r}^{*}}
$$
\n(3.37)

<span id="page-36-1"></span>Assim, obtem-se o modelo memresistivo da figura [3.2,](#page-36-1) onde os dois componentes à esquerda representam memristores e são responsáveis pelos termos  $f_o(\frac{c_o}{c_o^*}, \eta)\eta$  e  $f_r(\frac{c_r}{c_r^*}, \eta)\eta$ , respectivamente, e M corresponde ao termo  $M(\frac{c_o}{c_o^*}, \frac{c_r}{c_r^*})$ , sendo um componente resistivo.

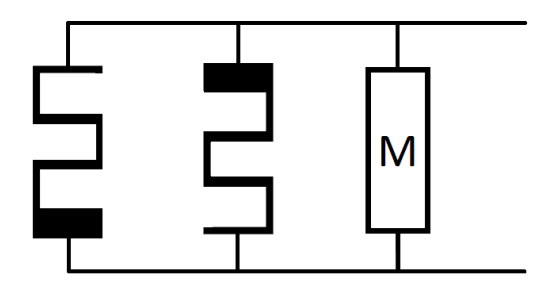

**Figura 3.2:** Circuito equivalente memresistivo da célula

#### <span id="page-36-0"></span>3.2 Ciclo voltamétrico de uma célula eletrolítica

Para melhor compreender a dinâmica das células, foi simulada em MATLAB uma célula eletrolítica analisada utilizando [CV,](#page-14-3) tendo em consideração as equações acima referidas, as correspondentes equações para tempo discreto e comparando com bibliografia e simulações já existentes [\[21\]](#page-67-3). É importante referir que a simulação não têm em consideração quaisquer efeitos parasitas e apenas representa as trocas na solução tendo em conta elétrodos ideais.

As condições iniciais têm que ser escolhidas e para isso, definiram-se as seguintes variáveis[\[21\]](#page-67-3):

<span id="page-36-2"></span>

| Variável       | Valor   | Observações                                                                             |  |
|----------------|---------|-----------------------------------------------------------------------------------------|--|
| $\mathfrak c$  | 1.0     | Concentração da molécula oxidada $(mol/cm3)$                                            |  |
| $\overline{d}$ | $1e-5$  | Coeficiente de oxidação e redução $\left(\frac{cm^2}{s}\right)$                         |  |
| $op_i$         | $0.2\,$ | <i>Overpotential</i> $(\eta)$ inicial, relativamente ao potencial redox da célula $(V)$ |  |
| $op_f$         | $-0.2$  | $\eta$ final, relativamente ao potencial redox da célula (V)                            |  |
| srate          | $1e-3$  | Taxa de varrimento $(V/s)$                                                              |  |
| $\,n$          |         | Nr. de electrões transferidos                                                           |  |
| alpha          | 0.5     | Coeficiente de transferência de carga (adimensional)                                    |  |
| $k^0$          | $1e-2$  | Constante de velocidade $(cm/s)$                                                        |  |
| $k_c$          | $1e-3$  | Coeficiente de velocidade $(1/s)$                                                       |  |
| T              | 298.15  | Temperatura $(K)$                                                                       |  |
|                |         |                                                                                         |  |

**Tabela 3.1:** Variáveis da simulação

Com a alteração e manipulação dos valores das variáveis é possível perceber quais os desafios que podem surgir no protótipo prático. A figura [3.3](#page-37-0) apresenta os 2 sinais no tempo para a compreensão do [CV.](#page-14-3) É de notar que na prática não se medirá nem representará o *[η](#page-14-15)* graficamente por vários motivos: o potencial na prática não é aplicado directamente mas sim através de um potenciostato e é conseguido através da leitura do elétrodo de referência, sendo que contêm o potencial redox da célula. Por esse motivo, é comum utilizar-se **V vs [RE](#page-14-7)** em que V é a tensão aplicada utilizando um determinado elétrodo de referência.

<span id="page-37-0"></span>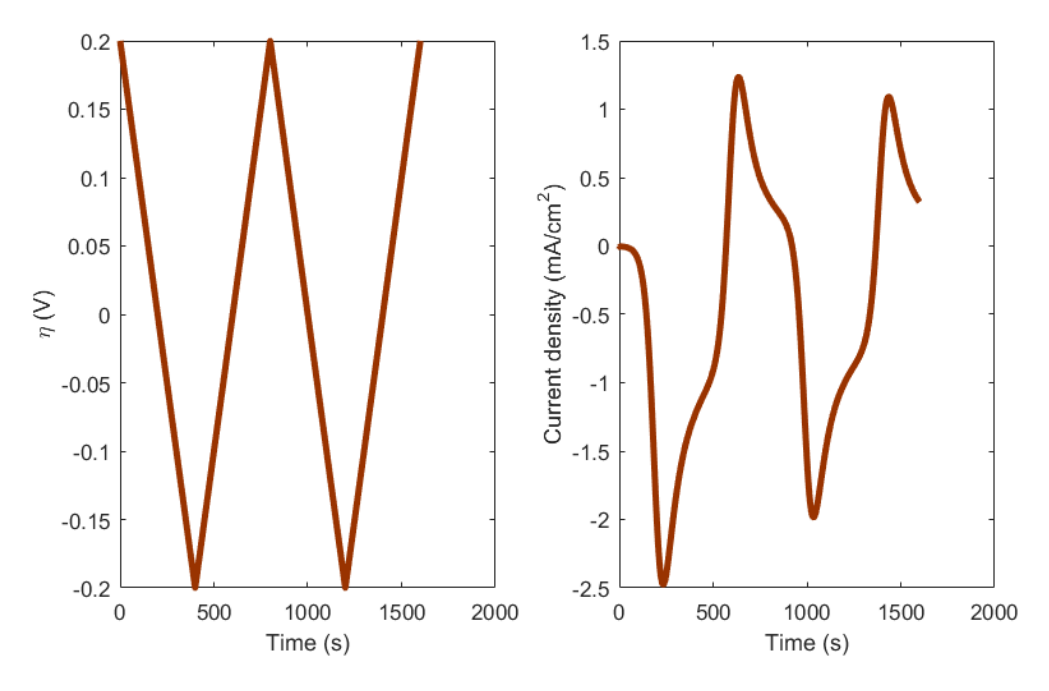

**Figura 3.3:** Sinais no tempo, tensão aplicada e corrente lida

Assim, utilizando uma diferente representação, a relação entre corrente e tensão, observa-se o conhecido formato com histerese como apresenta a figura [3.4.](#page-38-0) Pode também observar-se que o formato pode variar consoante o número de ciclos aplicado mas tende a estabilizar.

A taxa de varrimento é diretamente proporcional tanto ao módulo das correntes de picos como à distância entre picos [\[2\]](#page-66-3)[\[21\]](#page-67-3). A figuras [3.5](#page-38-1) representa essa variação nas condições da simulação anterior, variando apenas a taxa de varrimento.

<span id="page-37-1"></span>É então possível perceber que, tanto o valor dos picos de corrente como a diferença de tensão entre eles, variam com a taxa de varrimento. Dado que o comportamento segue a equação de Cottrell [\(3.38\)](#page-37-1) e de Randles–Sevcik [\(3.39\)](#page-37-2):

$$
i = \frac{nFAc_i^0 \sqrt{D_i}}{\sqrt{\pi t}}\tag{3.38}
$$

$$
i_p = 0.4463nFAc_i\sqrt{\frac{nFvD_i}{RT}}
$$
\n(3.39)

<span id="page-37-2"></span>onde, *i* corresponde à corrente a fluir na célula, *i<sup>p</sup>* corresponde à corrente de pico (máximos relativos do valor absoluto da corrente), *D<sup>i</sup>* é o coeficiente de difusão da espécie *i* e, por fim,

<span id="page-38-0"></span>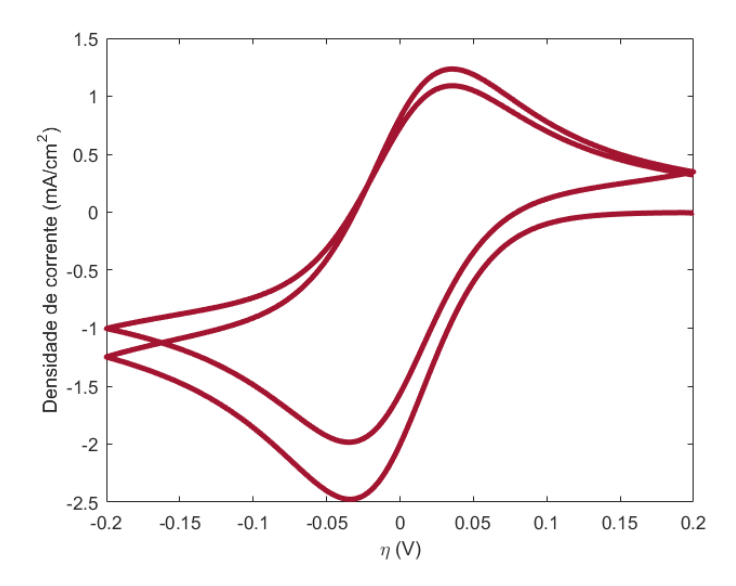

<span id="page-38-1"></span>**Figura 3.4:** Densidade de corrente em função da tensão aplicada na célula

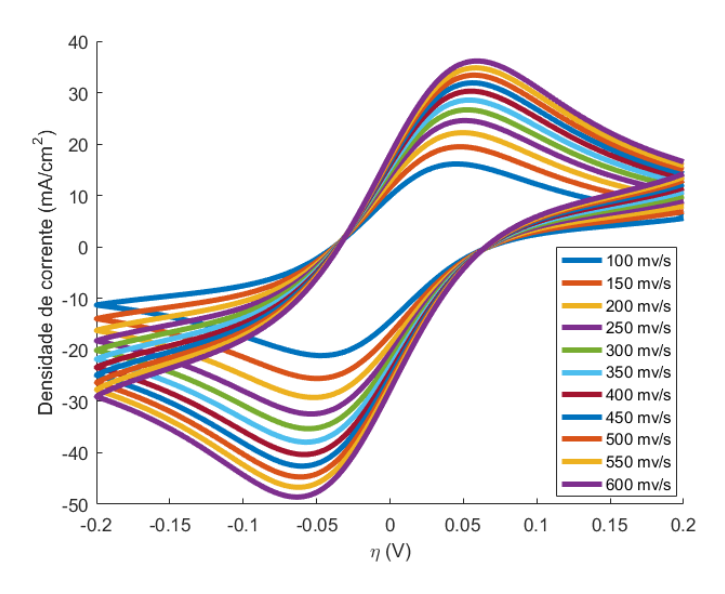

**Figura 3.5:** Ciclos voltamétricos para diferentes taxas de varrimentos

*A* corresponde à área do elétrodo planar.

Assim, existe uma relação linear entre  $i_p$  e  $\sqrt{v}$ . A figura [3.6](#page-39-1) apresenta a relação entre a densidade de corrente de pico e a diferença de tensão entre os picos de corrente dependendo da taxa de varrimento. Como seria de esperar ambos os valores das variáveis dependentes aumentam com o incremento da taxa de varrimento.

<span id="page-39-1"></span>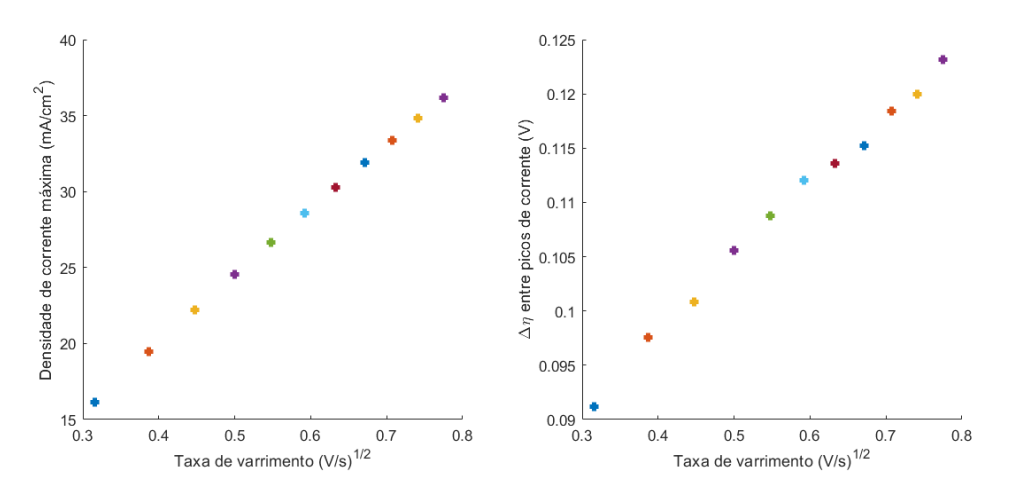

**Figura 3.6:** Variação da densidade de corrente máxima de pico e da diferença entre picos com diferentes taxas de varrimento

#### <span id="page-39-0"></span>3.3 Circuito de randles

<span id="page-39-2"></span>Para a extração dos parâmetros do circuito de Randles, figura [3.7,](#page-39-2) é necessário suporte através de hardware e software. Assim sendo, para melhor se compreender as especificações essenciais, simularam-se exemplos de dinâmicas da célula, erros associado e extração dos componentes  $R_s$ ,  $R_{ct}$ ,  $C_{dl}$  e  $Z_W$ .

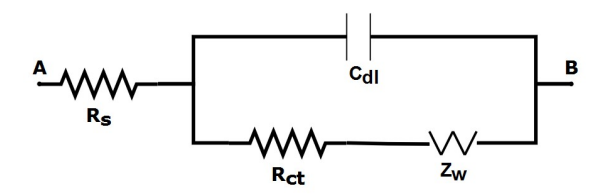

**Figura 3.7:** Circuito de Randles: equivalente elétrico para frequências de baixa amplitude numa célula eletroquímica

<span id="page-39-3"></span>Matematicamente pode-se caracterizar a impedância total da célula como sendo:

$$
Z_T(\omega) = R_s + \frac{Z_c(\omega)(R_{ct} + Z_W(\omega))}{R_{ct} + Z_W(\omega) + Z_c(\omega)};
$$
\n(3.40)

Dado que *ω* é a frequência aplicada, num varrimento de frequências que pode variar de dispositivo para dispositivo, em que nas altas frequências está directamente representado *Rct* ao passo que nas baixas estaremos a observar maioritariamente o efeito do elemento de Warburg,  $Z_W(\omega) = \frac{A_W}{\sqrt{j\omega}}$ , tal como se observa na figura [3.8](#page-40-0) para os seguintes parâmetros:  $R_s = 10\Omega$ ,  $R_{ct} = 20\Omega$  e  $C_{dl} = 10mF$ . Assim, é possível perceber também que quanto mais elevado é o valor de *A<sup>W</sup>* mais elevado será o erro associado à determinação dos restantes componentes do circuito equivalente na presença de ruído, em particular *Cdl* e *Rct*, cuja detecção apenas pode ser conseguida nas mais altas frequências.

<span id="page-40-0"></span>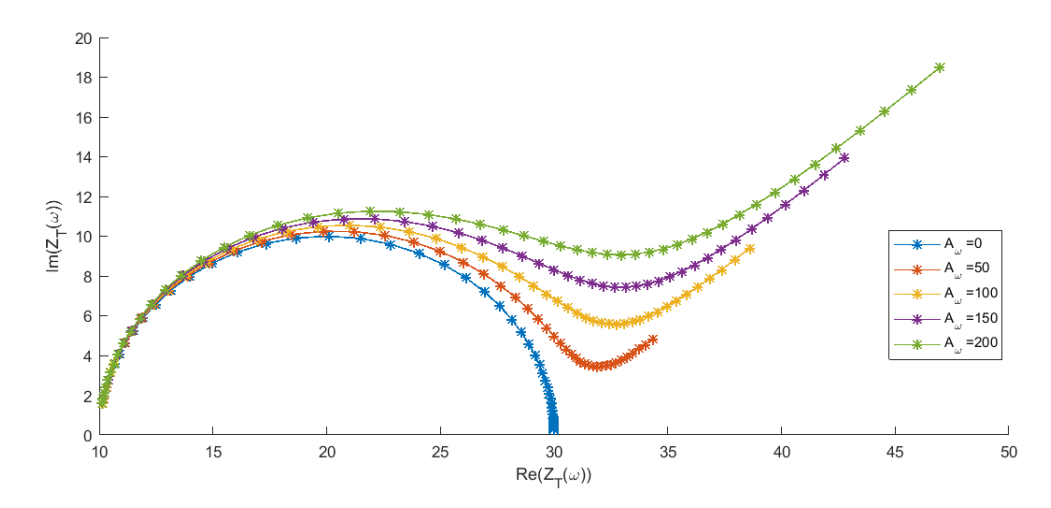

**Figura 3.8:** Efeito causado na representação da impedância pela variação da amplitude do elemento de Warburg

Depois da determinação do valor da impedância associada ao sistema célula-transdutor para cada frequência utilizada, é necessário reconstruir essa impedância para todo o conjunto de frequências. Dessa forma, é possível a determinação do valor dos componentes associados ao circuito de Randles. Para isso, utilizar-se-à, nas simulações seguintes, o método dos mínimos quadrados (não linear), especificamente o algoritmo *Trust Region Reflective*, que possibilita essa reconstrução no MATLAB.

A figura [3.9](#page-40-1) apresenta a reconstrução da impedância do circuito de Randles para 10 frequências entre 1kHz e 10kHz. Os testes foram realizados com um desvio padrão de 1 e 10% do valor do módulo da impedância e distribuição guassiana, utilizando os mesmo parâmetros de simulação da figura [3.8](#page-40-0) e *A<sup>W</sup>* fixo de 100.

<span id="page-40-1"></span>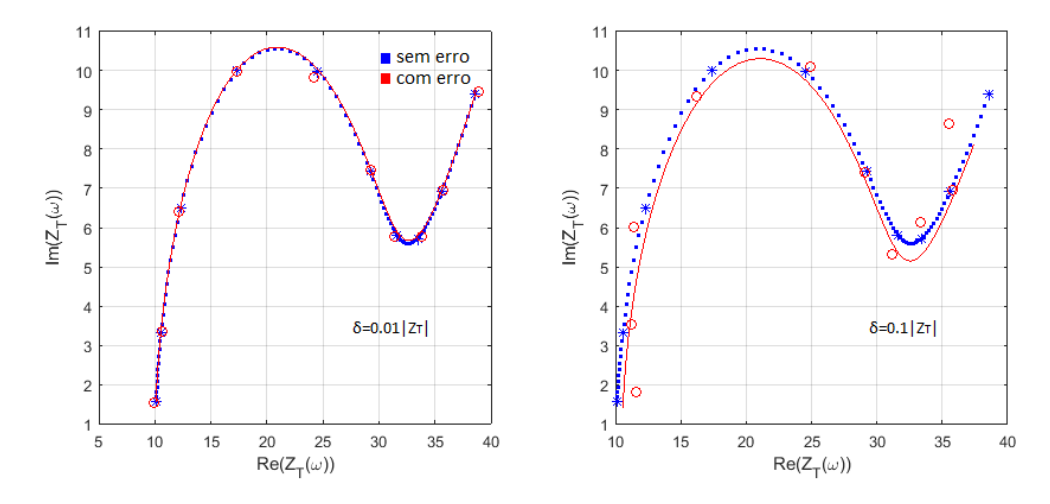

**Figura 3.9:** Reconstrução da impedância do circuito de Randles para 10 frequências utilizado 1% e 10% de desvio padrão da impedância, *Z<sup>T</sup>*

A reconstrução depende também do número de frequências utilizadas. Para melhor compreender a importância da variação do número de frequências e a performance associada, apresenta-se a figura [3.10,](#page-41-0) onde se encontra representada a variação do erro com o aumento do número de frequências. É de notar que, tal como na simulação anterior, assumiu-se a existência de perturbações com desvio padrão de 1 e 10% com distribuição gaussiana. Com o objectivo de atingir um valor com significância estatistica e de modular efeitos causados pelos erros de aquisição, o erro associado consiste numa média entre 1000 reconstruções para cada variação do número de frequências. Encontra-se representado nas linhas verticais da figura [3.10](#page-41-0) o desvio padrão observado, estando este valor a diminuir com o aumento do número de frequências de varrimento.

<span id="page-41-0"></span>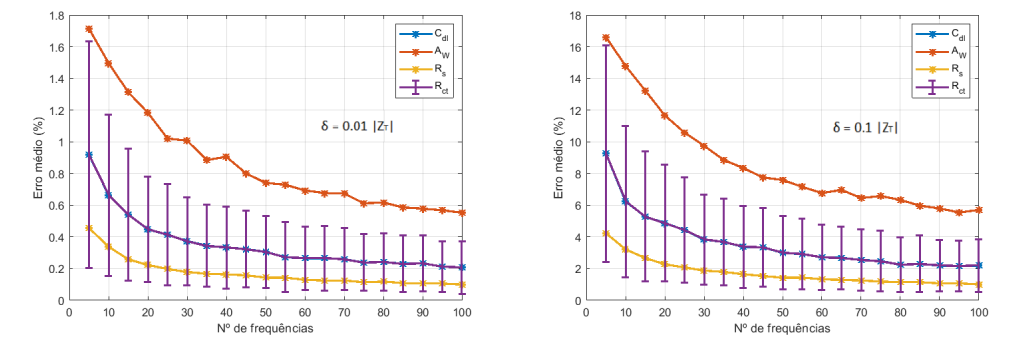

**Figura 3.10:** Erro associado ao número de frequências utilizadas para o varrimento nas condições anteriores

A figura [3.11](#page-41-1) representa o erro médio percentual em cada componente do circuito equivalente para dois valores de *A<sup>W</sup>* . Os testes foram realizados com um desvio padrão de 0.1%, 20 frequências e distribuição guassiana. Assim, para além da redução óbvia do erro associado a *A<sup>W</sup>* com o seu aumento, é possível perceber que os erros em *Rct* e *Cdl* estão relacionados e aumentam proporcionalmente em relação ao valor da variável em estudo. O erro de *R<sup>s</sup>* mantêm-se mais ou menos constante, pois está maioritariamente associado à mais elevada frequência, sendo esta dificilmente afectada pelo elemento de Warburg.

<span id="page-41-1"></span>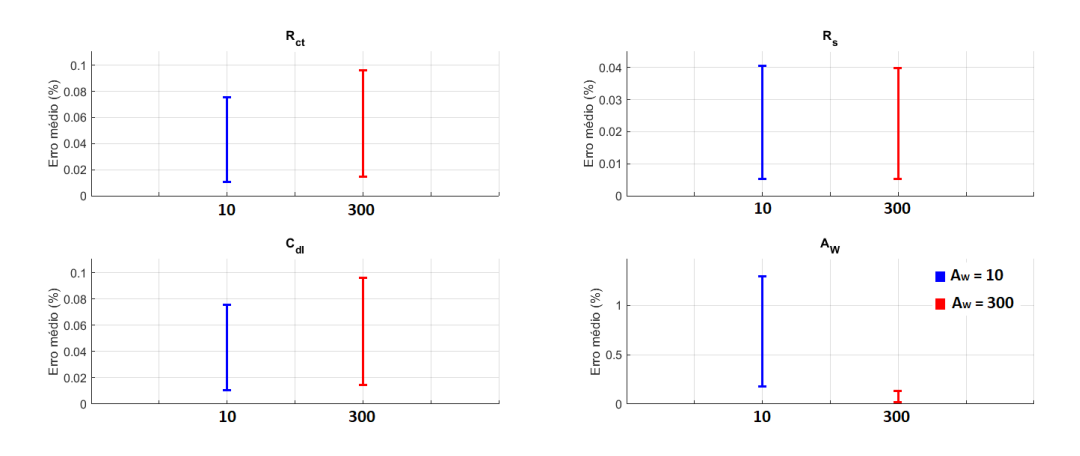

**Figura 3.11:** Erro associado ao valor de *A<sup>W</sup>*

Assim, mesmo com um pequeno número de amostras é possível inferir que se consegue valores aceitáveis para os parâmetros do circuito de Randles quando as perturbações são de baixa amplitude e se utiliza elevado número altas frequências caso *A<sup>W</sup>* tenha muita influência no sistema.

#### <span id="page-42-0"></span>3.4 Considerações finais

As equações apresentadas neste capítulo possibilitam a simulação da célula eletroquímica, apesar de não contemplarem as variáveis parasitas inerentes ao sistema real. O modelo simulado permite que seja feita a sua análise utilizando duas técnicas, [CV](#page-14-3) e [EIS,](#page-14-4) e prever e estimar os resultados que serão obtidos na parte experimental.

Apesar de toda a formulação matemática apresentada ser idealista e não representar a complexidade de variáveis parasita que se encontrarão, no fim deste capítulo é suposto conseguir-se a intuição necessária para compreender a dinâmica da célula e possíveis erros associados a medições reais.

# **CAPÍTULO**

# <span id="page-44-0"></span>**Sistema de detecção de agentes microbiológicos: Hardware**

*Para a realização do protótipo foi desenvolvido o hardware necessário bem como o software para visualização e análise das características de interesse da célula. A escolha dos componentes para o hardware é um passo importante que pode ter repercursões significativas no sistema. Neste capítulo também serão apresentados alguns testes funcionais.*

A figura [4.1](#page-44-1) representa o protótipo final conseguido. À esquerda encontra-se a placa do potenciostato (vermelho), esta placa encaixa num Arduino Uno e permite a este o controlo dos sinais de entrada da célula e a aquisição dos sinais de saída provenientes da placa do potenciostato. As duas restantes placas da figura encaixam no potenciostato e são responsáveis pelos dois tipos de análise eletroquímica, [CV](#page-14-3) e [EIS](#page-14-4) (da esquerda para a direita, verde e azul).

<span id="page-44-1"></span>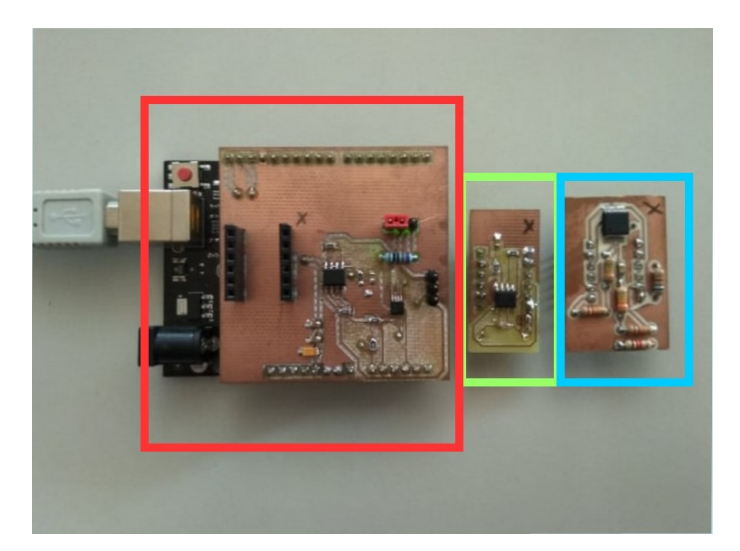

**Figura 4.1:** Hardware para: potenciostato, CV e EIS - respectivamente

Nos próximos subcapítulos justificar-se-á em detalhe a escolha dos componentes, os desafios que daí advêm e o software necessário.

#### <span id="page-45-0"></span>4.1 Potenciostato

Como referido em [2.3,](#page-27-0) o potenciostato tem como principal função remover as não linearidades causadas pela aplicação de sinal no [CE,](#page-14-5) garantindo que o sinal desejado está presente no [RE](#page-14-7) e tornando apenas relevante o sistema entre o [RE](#page-14-7) e o [WE,](#page-14-6) sendo por este motivo que o [CE](#page-14-5) também é denominado como elétrodo auxiliar.

A figura [4.2](#page-45-1) apresenta o circuito criado para o potenciostato. É importante ter em atenção o amplificador escolhido para buffer, sendo que estará ligado ao [RE](#page-14-7) e, por este motivo, tem que apresentar uma resistência de entrada muito elevada, pois o [RE](#page-14-7) consegue produzir uma corrente na ordem dos fA. Assim, escolheu-se para U2 o [OpAmp](#page-14-12) TLV8802 (rail-to-rail output) da Texas Instruments cuja corrente necessária por input é apenas 0*,* 1*pA*. Deve-se ter em consideração que este [OpAmp](#page-14-12) apresenta uma largura de banda muito reduzida, tendo ganho unitário a 6*kHz*. Dado a ênfase das especificações nas baixas frequências, não seria esperado que o transdutor necessitasse de frequências superiores a 2*kHz*, ou seja, o [OpAmp](#page-14-12) utilizado teria uma largura de banda suficiente.

<span id="page-45-1"></span>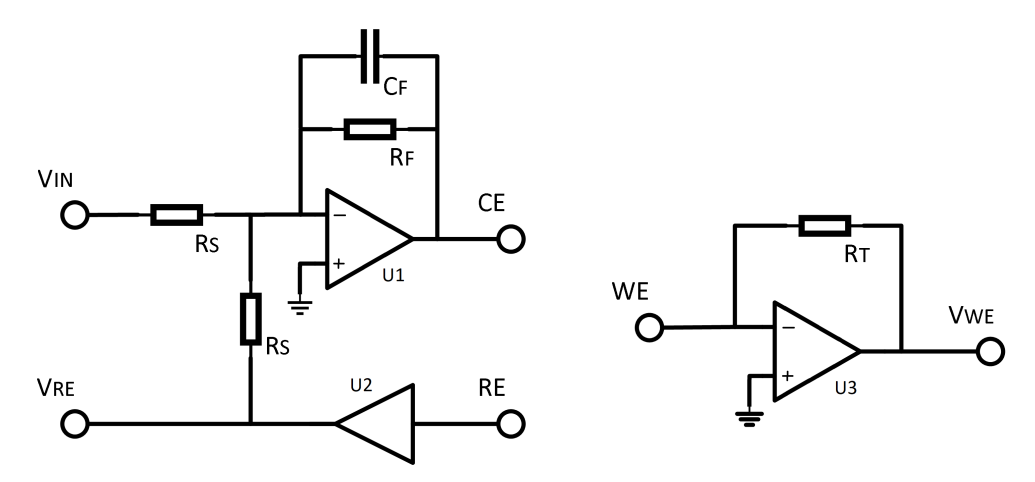

**Figura 4.2:** Circuito do potenciostato

<span id="page-45-2"></span>A função transferência do potenciostato é assim dada por:

$$
H(s) = \frac{V_{RE}(s)}{V_{IN}(s)} = \frac{\frac{R_F}{R_s(1+k) + R_F}(1 + As + Bs^2)}{1 + \frac{R_s(1+k)}{R_s(1+k) + R_F}[(\tau_F + A)s + (\tau_F A + B)s^2 + (\tau_F B)s^3]}
$$
(4.1)

onde  $A = \frac{\frac{1}{\omega_1} \frac{1}{\omega_2}}{1 + Av_2}, B = \frac{1}{\omega_1 \omega_2 (1 - \frac{1}{\omega_2})}$  $\frac{1}{\omega_1 \omega_2 (1 + Av_2)}, k = \frac{Z_u}{Z_d}$  $\frac{Z_u}{Z_d}$  onde  $Z_u$  e  $Z_d$  representam as resistências de teste entre [CE](#page-14-5) e [RE](#page-14-7) e entre RE e [WE](#page-14-6) respectivamente,  $\tau_F = R_F C_F$ ,  $\omega_1$  e  $\omega_2$  representa a frequência dos polos de U<sup>2</sup> e *Av*<sup>2</sup> é o ganho em malha aberta do [OpAmp](#page-14-12) U2.

Para mais rapidamente determinar o valor do condensador *C<sup>F</sup>* , foram realizadas algumas simulações das quais resultou a figura [4.3.](#page-46-1) Deve-se ter em consideração que o [OpAmp](#page-14-12) U<sub>3</sub> foi considerado ideal, as caraterísticas em frequência presentes no datashet do [OpAmp](#page-14-12) U2, que <span id="page-46-1"></span> $\omega_n$  é a raiz quadrada do produto ganho largura de banda e que  $k \simeq 1$  dado que o [RE](#page-14-7) se deve encontrar a meia distância entre os outros dois elétrodos.

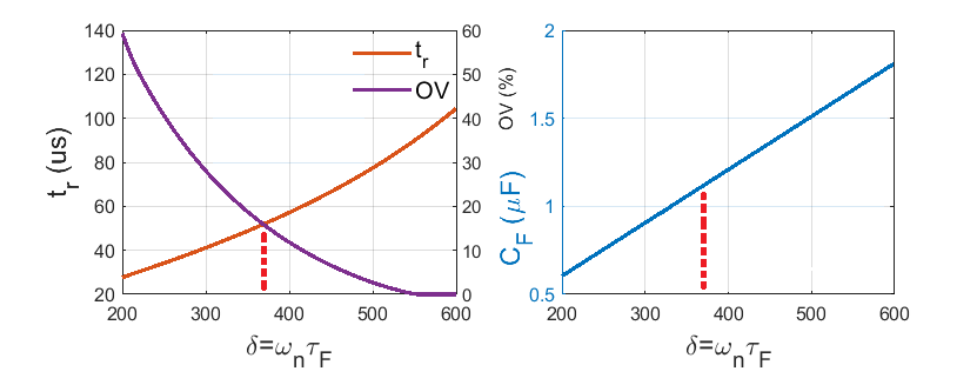

**Figura 4.3:** Simulação para escolha de *C<sup>F</sup>*

Desta forma, utilizando *R<sup>s</sup>* = 500Ω e *R<sup>F</sup>* = 68*k*Ω, escolheu-se um valor prático *C<sup>F</sup>* = 1*uF*. É importante referir que a resistência do [OpAmp](#page-14-12) U3, *R<sup>T</sup>* , foi adaptada de acordo com os valores de corrente registados durante as leituras práticas. Esta resistência pode ter grande impacto no erro associado às medições quando a excursão do sinal não é aproveitada.

O potenciostato é utilizado para ambos os métodos eletroquímicos estudados, sendo que todos os sinais que estão diretamente ligados à célula terão que passar por ele. Nos testes funcionais da [EIS,](#page-14-4) subcapítulo [4.3.1,](#page-52-0) analisar-se-à o impacto do TLV8802 na realimentação na malha.

Por fim, é de notar que a resistência utilizada durante as medições no [OpAmp](#page-14-12) de transimpedância tem que ser bem definida de acordo com as características da célula dentro de valores aceitáveis, dado que pode levar a erros elevados por saturação ou não aproveitamento da gama disponível.

#### <span id="page-46-0"></span>4.2 Sistemas de detecção por voltametria cíclica (CV)

Uma vez que a [CV](#page-14-3) se baseia na análise da corrente que atravessa a célula, tendo em consideração a tensão triangular aplicada, é necessário produzir e aplicar, através do potenciostato, essa tensão no [RE.](#page-14-7)

Utilizando um Arduino Uno, gerou-se um PWM variável através do software. O objectivo deste PWM é alterar a taxa de varrimento do sinal aplicado na célula, ou seja, depois da devida filtragem é conseguido o sinal DC desejado que será integrado e dará origem a uma rampa (figura [4.4\)](#page-47-0). Esta rampa segue a seguinte função:

$$
V_o = \frac{V_{in}}{CR}t\tag{4.2}
$$

Onde  $V_{in}$  corresponde ao valor DC introduzido e que será integrado,  $\frac{1}{RC}$  corresponde à constante de tempo, t é o tempo e *V<sup>o</sup>* é a tensão de saída. Assim, sabe-se que a taxa de varrimento será dada por  $\frac{V_o}{RC}$ .

<span id="page-47-0"></span>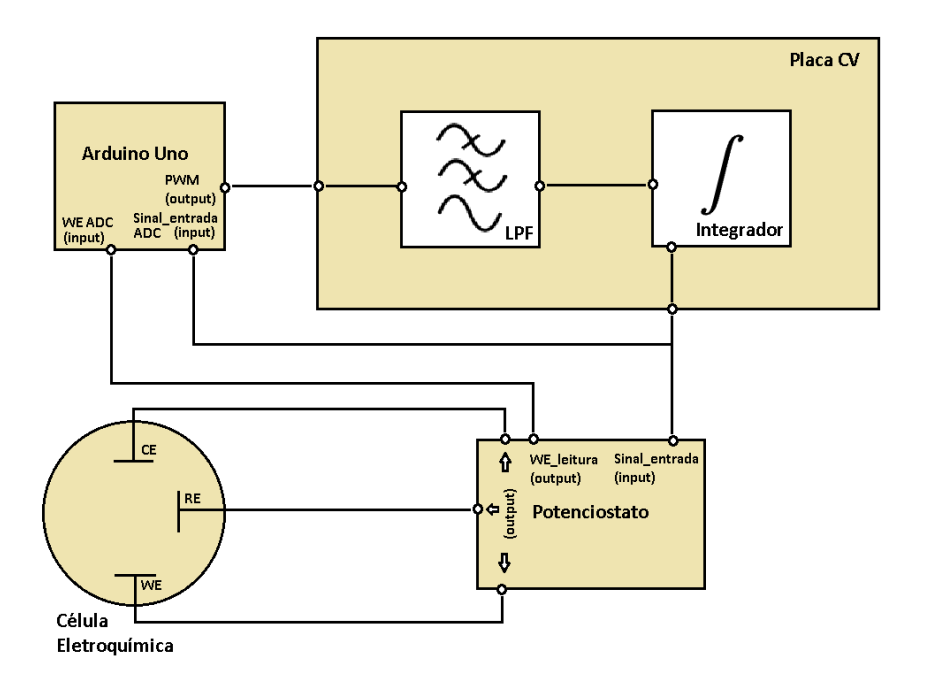

**Figura 4.4:** Sistema para análise utilizando CV

Dado que a análise utilizando [CV](#page-14-3) requer a aplicação de uma onda triangular, o varrimento apenas fica concluído depois do sinal DC ser invertido. A figura [4.5](#page-48-0) apresenta 3 exemplos do sinal final (output) relativamente aos sinais depois da filtragem, ou seja, o sinal antes e depois do integrador, à entrada e à saída da placa do [CV.](#page-14-3)

Utilizou-se um condensador e uma resistência de 100*µF* e 40*k*Ω, respectivamente. Com estes valores é possível ter taxas de varrimento entre 2*,* 5 e 625*mV /s*, com a possibilidade de incrementos de aproximadamente 2*mV /s*. No entanto, na prática, devido maioritariamente às imprecisões devido à tolerância do condensador, foi necessário ajustar os valores conseguidos.

Desenvolveu-se também um programa python para comunicação entre o computador e o Arduino Uno com o objectivo de introduzir os parâmetros de interesse e de adquirir os resultados de forma expedita e com uma interface simples para o utilizador. A figura [4.6](#page-48-1) apresenta fluxograma do software desenvolvido e apresenta um pequeno sumário dos parâmetros necessários e funcionamento do [CV.](#page-14-3)

Inicialmente é feita a configuração de periféricos que consiste na configuração de entradas e saídas , timers, ADC e UART. De seguida, o utilizador deve introduzir parâmetros como excursão da rampa do sinal de entrada, taxa de varrimento e número de ciclos, estes valores serão aplicados de imediato na célula após todas as atualizações de variáveis. O sinal começa a ser aplicado e, em simultâneo, a ADC adquire os valores de tensão em [CE](#page-14-5) e [RE](#page-14-7) e de corrente em [WE,](#page-14-6) através do [OpAmp](#page-14-12) de transimpedância do potenciostato. A aplicação do sinal termina quando o número de ciclos, previamente introduzidos, terminar, sendo que cada ciclo consiste em duas rampas, uma onda triangular. Apesar do fluxograma apresentar uma rampa positiva seguida de uma rampa negativa, esta sequência pode ser alterada.

Ao mesmo tempo que a ADC recolhe os valores associados aos elétrodos, estes são enviados

<span id="page-48-0"></span>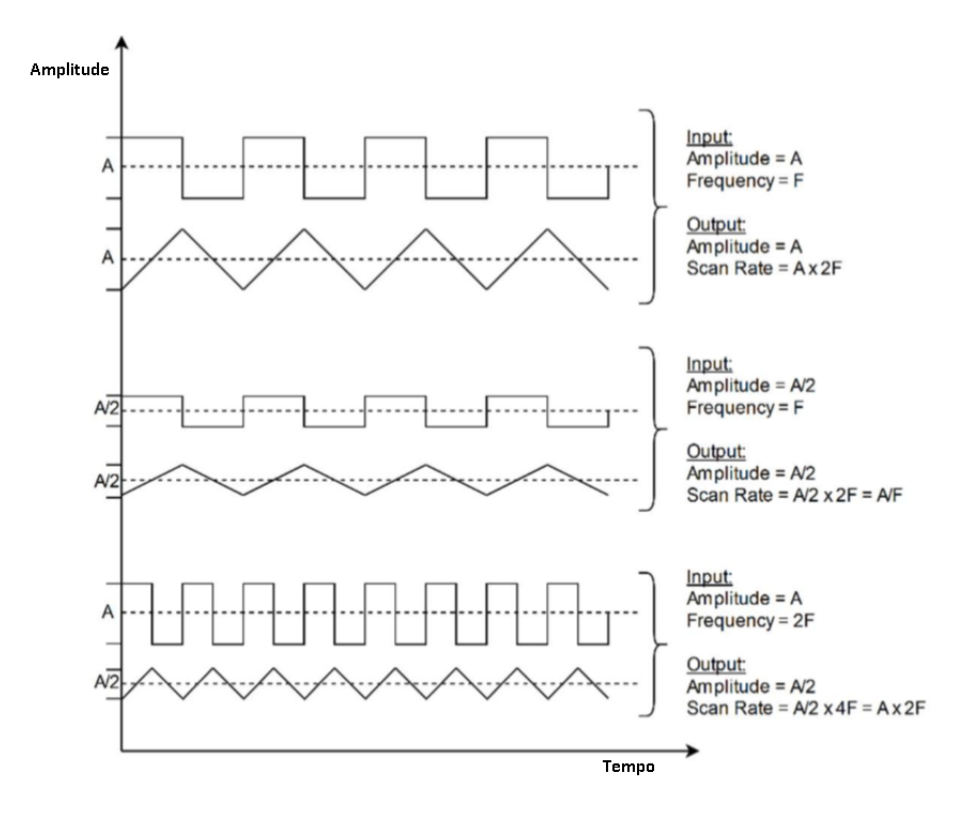

**Figura 4.5:** Geração de onda triangular a partir de tensão DC

<span id="page-48-1"></span>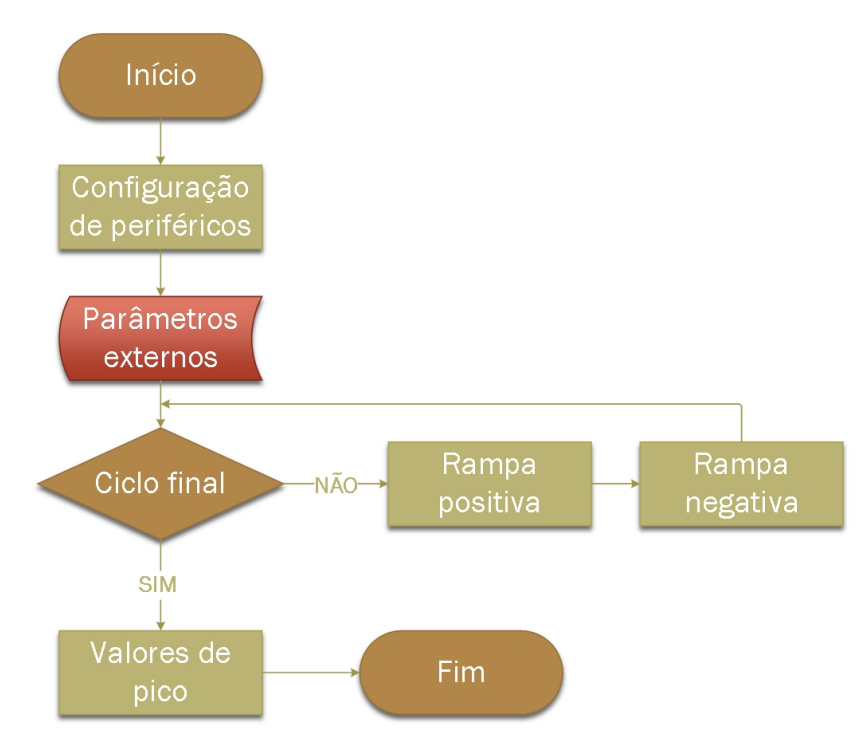

**Figura 4.6:** Fluxograma do código implementado para análise utilizando CV

para um computador onde são armazenados para posterior análise caso seja de interesse. Por fim, é apresentado um gráfico com todos os sinais e com a resposta V-I e apresentados os valores de corrente máxima e mínima tendo em consideração a resistência utilizada no [OpAmp](#page-14-12) de transimpedância.

#### <span id="page-49-0"></span>**4.2.1 Testes funcionais**

<span id="page-49-1"></span>Testou-se então o sistema para duas resistências em série como mostra a figura [4.7.](#page-49-1)

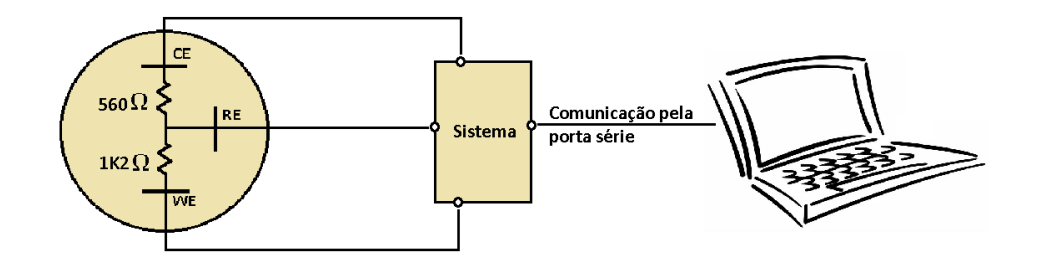

**Figura 4.7:** Resistências de teste

A figura [4.8](#page-49-2) apresenta a interface em python disponibilizada de imediato depois do varrimento. Os 4 gráficos na parte superior da figura representam os valores de tensão em função do tempo, enquanto que o último contém a representação I-V onde I é a corrente que atravessa a célula, proporcional ao sinal em [WE,](#page-14-6) e V é a tensão em [RE.](#page-14-7)

<span id="page-49-2"></span>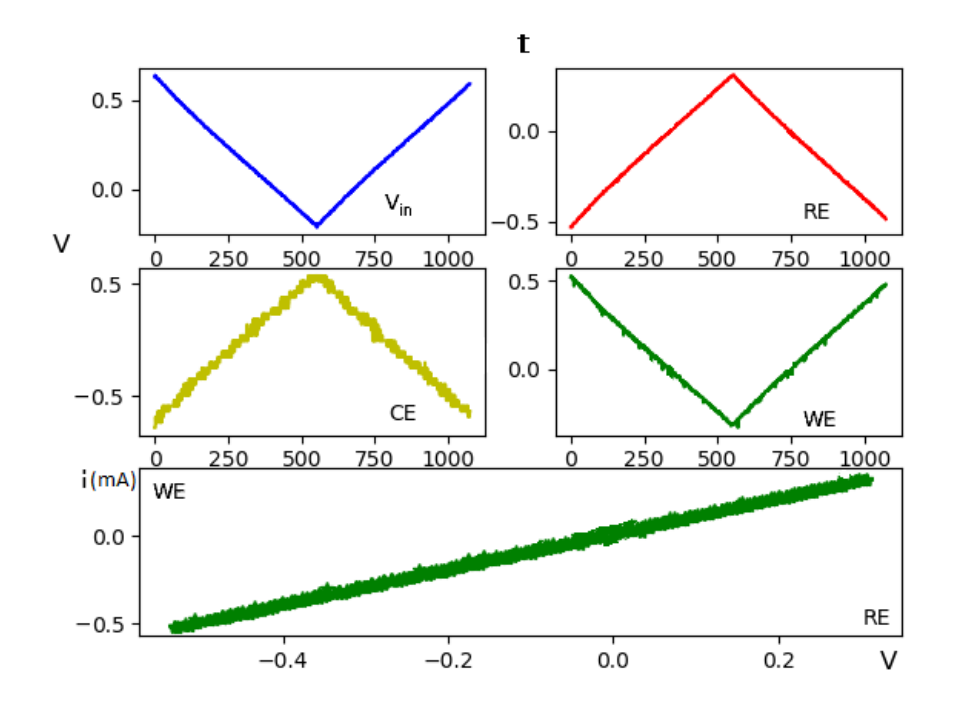

**Figura 4.8:** Sinais adquiridos através da interface série em python

Dado que se utilizaram duas resistências é de esperar que o sinal em [CE](#page-14-5) apresente uma tensão ligeiramente superior, em módulo, que a tensão em [RE,](#page-14-7) tal como se verifica em ambas as figuras [4.8](#page-49-2) e [4.9.](#page-50-1) De notar que a tensão em [RE](#page-14-7) é o inverso da tensão de entrada, *Vin*, uma vez que o [OpAmp](#page-14-12) na cadeia produz uma inversão de fase.

<span id="page-50-1"></span>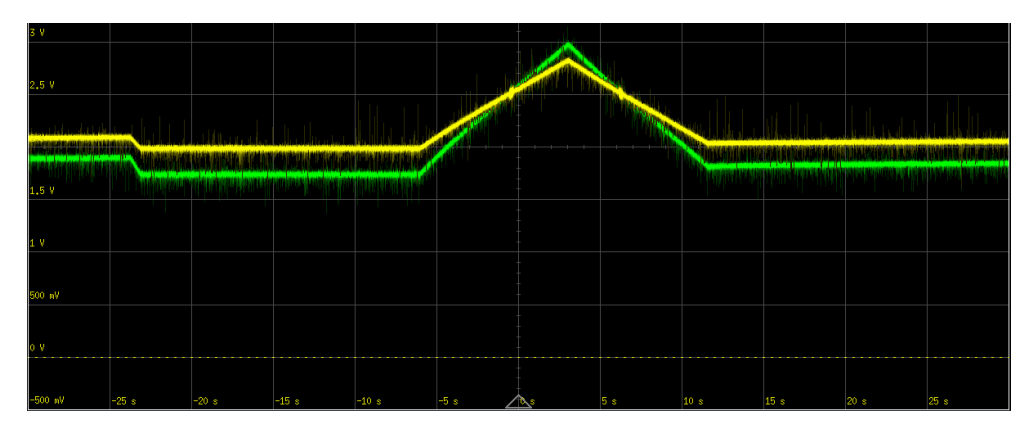

**Figura 4.9:** Sinal em CE (verde) e RE (amarelo) durante a análise

No caso de uma célula electroquímica, a impedância entre [CE](#page-14-5) e [RE](#page-14-7) não é puramente resistiva. Assim, não se espera que apenas exista uma atenuação entre estes dois pontos mas um sinal que depende de um conjunto de factores, dos quais podemos referir as características das espécies redox, elétrodo e temperatura. Para além disso, a impedância entre [RE](#page-14-7) e [WE](#page-14-6) também não será exclusivamente resistiva, dependendo tanto dos factores anteriormente referidos como do transdutor desenvolvido.

#### <span id="page-50-0"></span>4.3 Sistemas de detecção por espectroscopia de impedância eletroquímica (EIS)

A figura [4.10](#page-51-0) mostra a versão final do circuito desenvolvido. A base do [EIS](#page-14-4) é o varrimento em frequência, ou seja, a utilização de sinais elétricos com apenas uma frequência. O AD5933 é um componente permite de forma integrada a geração de sinais sinosoidais com frequências programáveis. Para tal, usa um bloco de sintese direta de frequência (DDS) programável pelo utilizador através de um porto  $I<sup>2</sup>C$ . O clock interno proporciona uma gama de frequências muito superiores às desejadas, sendo que a sintese de frequências inferiores é possível mediante a utilização de um clock externo adequado. No caso da aplicação pretendida, utilizou-se um clock externo de 1*MHz* (SG-210STF - Seiko Epson Corp.) para que fosse possível criar sinais com frequências de 1Hz.

Dada a importância deste componente neste método, faz sentido uma análise mais pormenorizada ao seu funcionamento. A figura [4.11](#page-51-1) disponibilizada pelo fabricante mostra como são geradas as ondas sinusoidais e como é comparado o sinal gerado com o sinal que é depois adquirido, após atravessar a impedância em teste. Este componente também inclui um módulo interno de análise de frequência utilizando FFT de 1024 amostras. Assim, através do porto I <sup>2</sup>C, os valores das partes reais e imaginárias impedância em estudo para cada frequência aplicada são disponibilizados, sendo necessária uma impedância de calibração para se obter os valores finais.

<span id="page-51-0"></span>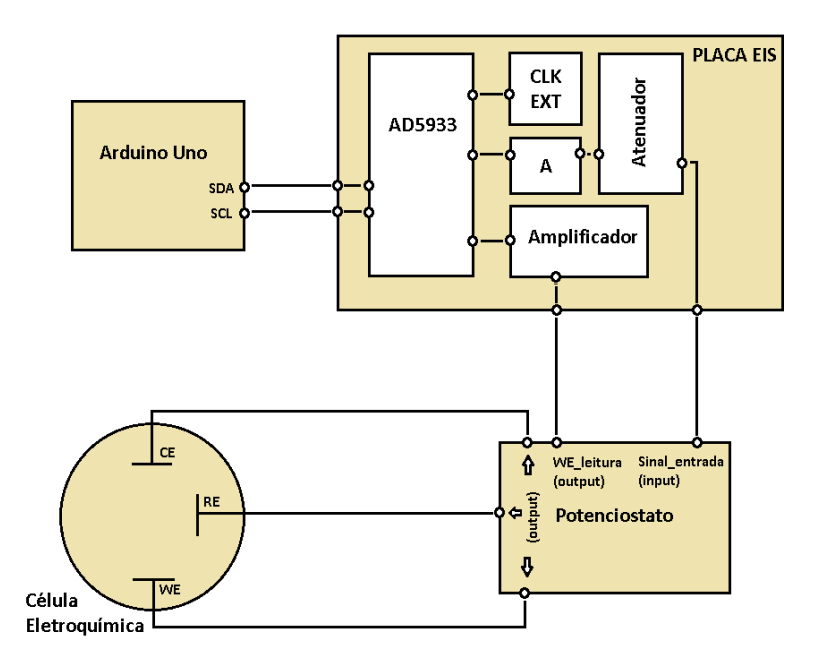

**Figura 4.10:** Sistema para análise utilizando EIS

Uma vez que o sinal de entrada para a [EIS](#page-14-4) tem uma amplitude entre 5 e 50 *mV* sem nível DC e o sinal *VOUT* apresenta sempre um nível DC e amplitudes superiores aos valores desejados, foi necessário filtrar (bloco A, figura [4.10\)](#page-51-0) e atenuar o sinal disponibilizado pelo AD5933 antes da sua introdução no potenciostato. Por outro lado, visto que este componente faz a comparação entre o sinal disponibilizado e adquirido, é necessário amplificar o sinal proveniente do potenciostato de forma equivalente, representado na "Placa EIS"da figura [4.10.](#page-51-0)

<span id="page-51-1"></span>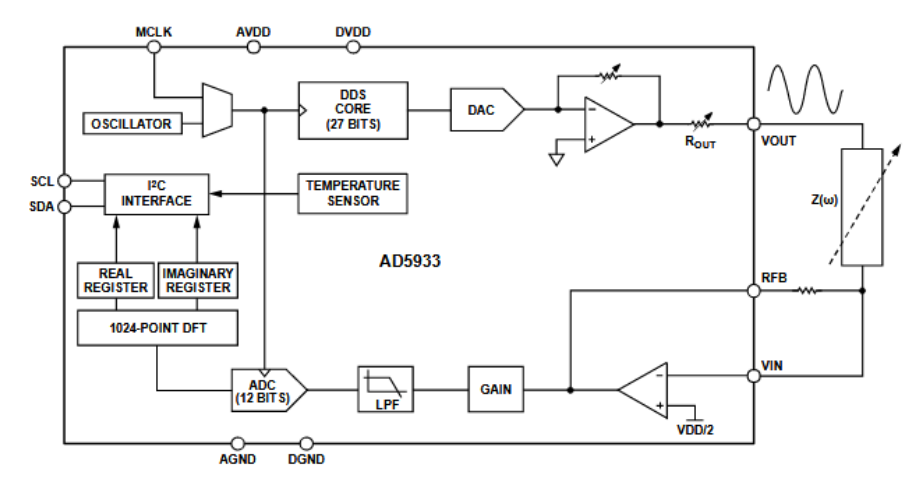

**Figura 4.11:** Diagrama de blocos do componente AD5933

O microcontrolador segue um algoritmo representado pelo fluxograma da figura [4.12,](#page-52-1) capaz de ler os diferentes valores de impedância para cada frequência.

Inicialmente é pedido ao utilizador valores relevantes para a análise, nomeadamente a frequência inicial e a frequência e número dos incrementos. De seguida, configura-se a

<span id="page-52-1"></span>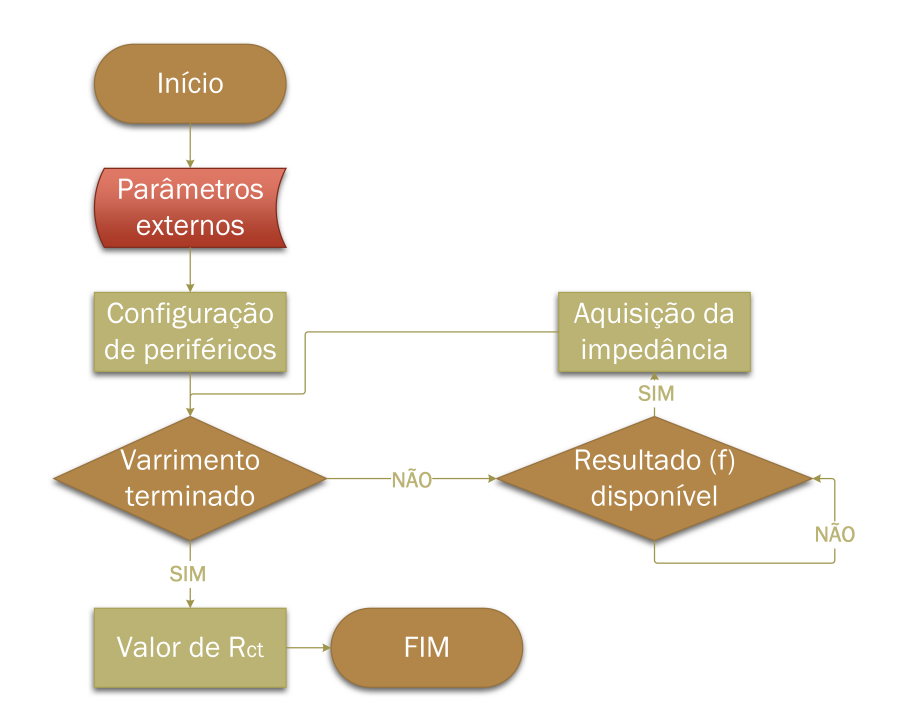

**Figura 4.12:** Fluxograma do código implementado para análise utilizando EIS

comunicação *I* <sup>2</sup>*C* para posterior calibração do AD5933. Para além dos parâmetros já referidos, é importante referir que os testes serão sempre realizados com 60 períodos para cada frequência.

O varrimento consiste na aplicação dos 60 períodos para cada frequência. Os resultados são relativos ao último período e são disponibilizados num dos registos do componente depois deste último período. Quando se adquirem os resultados, valor da impedância com parte real e imaginária, incrementa-se a frequência do sinal ou termina-se o varrimento, caso todas as frequência desejadas já tiverem sido aplicadas. Assim conseguem-se os valores diretos da impedância que terão de ser calibrados com um ganho previamente conhecido.

Dado que todas as interações com a placa, para este tipo de análise, são feitas através de comunicação *I* <sup>2</sup>*C*, os resultado finais são directamente adquiridos, não sendo necessário qualquer tipo de processamento complexo de gráficos ou interface para aquisição de valores reais e imaginários da impedância em cada frequência.

No entanto, é utilizado o ganho do sistema tendo em consideração uma resistência de calibração. Essa resistência, de valor conhecido, é introduzida no potenciostato entre o [RE](#page-14-7) e o [WE](#page-14-6) e oferece um ganho que, posteriormente, é utilizado para a calibração para os valores adquiridos. Entre o [CE](#page-14-5) e o [RE](#page-14-7) poderá estar qualquer valor de resistência, dado que o potenciostato tornará a sua presença "invisível". É apenas recomendável que o seu valor não seja demasiado elevado de modo a não saturar os [OpAmps](#page-14-12) da malha.

#### <span id="page-52-0"></span>**4.3.1 Testes funcionais**

Tal como aconteceu para os testes utilizando [CV,](#page-14-3) os testes com [EIS](#page-14-4) foram realizados como representado na figura [4.7.](#page-49-1) A figura [4.13](#page-53-0) mostra o exemplo de um espectrograma conseguido em MATLAB a partir de um sinal real gerado pelo protótipo.

<span id="page-53-0"></span>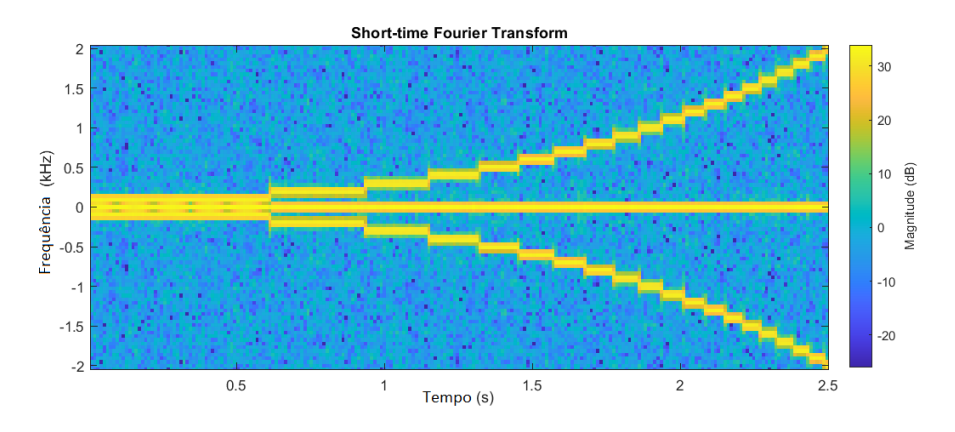

**Figura 4.13:** Espectrograma do sinal gerado pelo sistema desenvolvido

Os valores de resistência de teste aquiridos para várias resistências de calibração a 1*Hz* são apresentados na figura [4.14,](#page-53-1) relembrando que a resistência a ser determinada é de 1200Ω.

<span id="page-53-1"></span>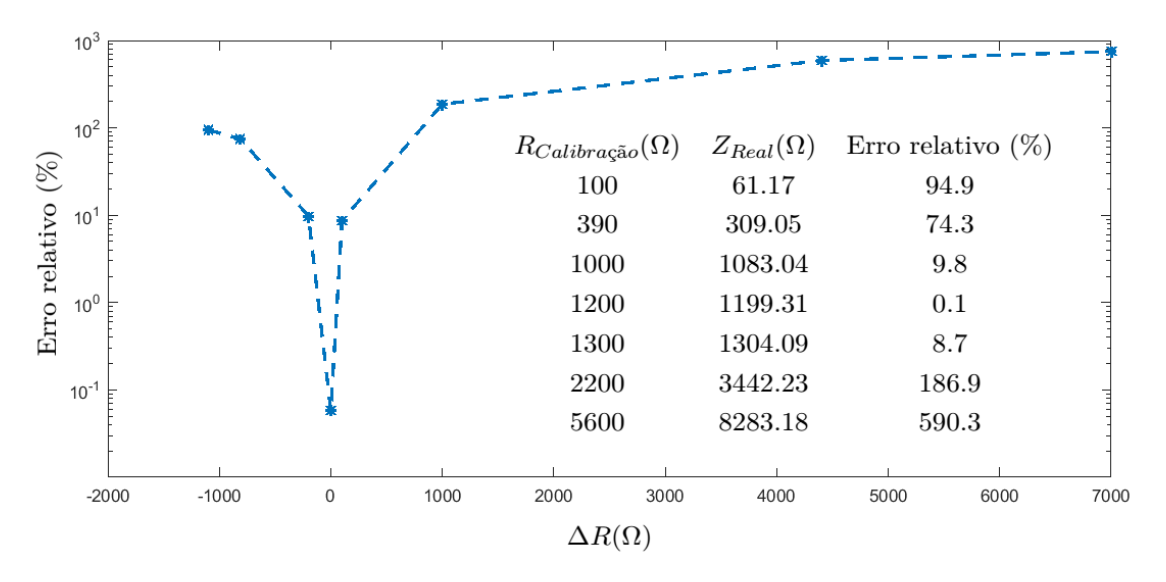

**Figura 4.14:** Valores disponibilizados pelo AD5933 consoante a resistência de calibração

Pode concluir-se que é necessário saber o valor aproximado da impedância em estudo para uma calibração adequada que permita um erro reduzido. Para além disso, a variação da impedância com a frequência não deverá variar demasiado em torno do valor de calibração considerando os erros anteriormente apresentados.

O atraso de fase imposto pelo potenciostato, nomeadamente pelo buffer do [RE](#page-14-7) (TLV8802), nas altas frequências provoca erros bastante significativos e impossibilita análises fidedignas a mais altas frequências. A tabela [4.1](#page-54-1) apresenta os resultados obtidos para uma resistência de calibração de 1k  $(\Omega)$  e uma resistência de teste de 1k2  $(\Omega)$ .

<span id="page-54-1"></span>

| Frequência $(Hz)$ | $\text{Real}(Z_T)$ ( $\Omega$ ) | $\text{Imag}(Z_T)$ ( $\Omega$ ) |
|-------------------|---------------------------------|---------------------------------|
| 1                 | 1408.55                         | 4.16                            |
| 100               | 1493.28                         | 5.18                            |
| 200               | 1604.01                         | 17.02                           |
| 300               | 1087.71                         | 65.74                           |
| 500               | 902.77                          | 280.93                          |
| 800               | 783.47                          | 716.64                          |
| 1k                | 302.40                          | 1027.34                         |
| 1.5k              | 62.51                           | 832.59                          |
| 2000              | $-56.09$                        | 292.22                          |

**Tabela 4.1:** Valores da impedância real e imaginária para uma resistência de teste de 1,2kΩ e de calibração de 1.0kΩ

Dado os resultados obtidos, simulou-se o efeito da resposta do [OpAmp](#page-14-12) da malha de realimentação do potenciostato no sinal. A figura [4.15](#page-54-0) mostra essa resposta tendo em consideração a função de transferência de 3<sup>a</sup> ordem, equação [4.1,](#page-45-2) onde se tentaram encontrar valores para que a resposta correspondesse à disponibilizada pelo datasheet do componente.

<span id="page-54-0"></span>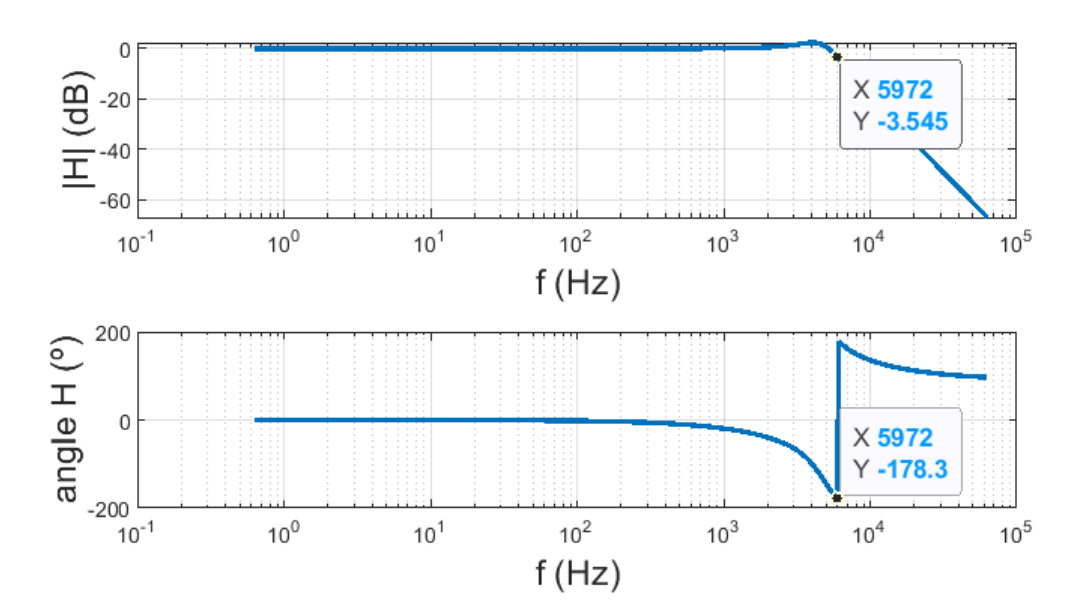

**Figura 4.15:** Diagrama de Bode da resposta do buffer do potenciostato - H(s)

É perceptível que o atraso de fase começa muito antes da queda de 3 db no ganho do buffer. Assim, é de esperar que uma impedância real medida, tendo por base a amplitude e a fase de um sinal sinusoidal introduzido, não apresente os valores esperados. Simulou-se este efeito tendo por base uma impedância puramente real de  $1.2 \text{k}\Omega$  e obteve-se o diagrama de Nyquist da figura [4.16.](#page-55-1)

Apesar de ser expectável que a resistência de calibração torne estes efeitos niglegenciáveis, como já foi referido anteriormente, estes valores não serão compensados como seria desejado devido ao elevado erro associado à distância da resistência de calibração e a resistência percebida pelo AD5933.

<span id="page-55-1"></span>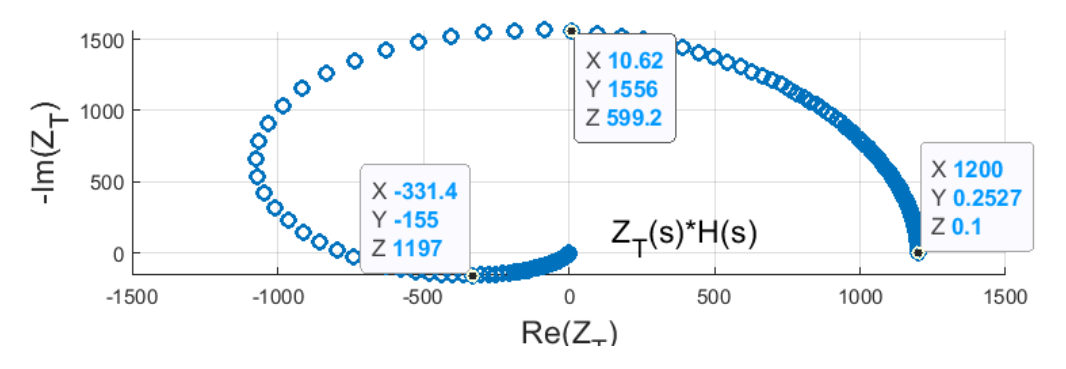

**Figura 4.16:** Impedância associada à resposta do buffer e de uma impedância puramente resistiva

Para além disso, a presença de valores de impedâncias reais e imaginárias negativas também se deve a este fenómeno.

Por fim, com o objectivo de perceber mais a fundo o tipo de modificações que a largura de banda do TLV8802 pode causar na impedância do circuito de Randles, simulou-se esses efeitos, representados na figura [4.17.](#page-55-2)

<span id="page-55-2"></span>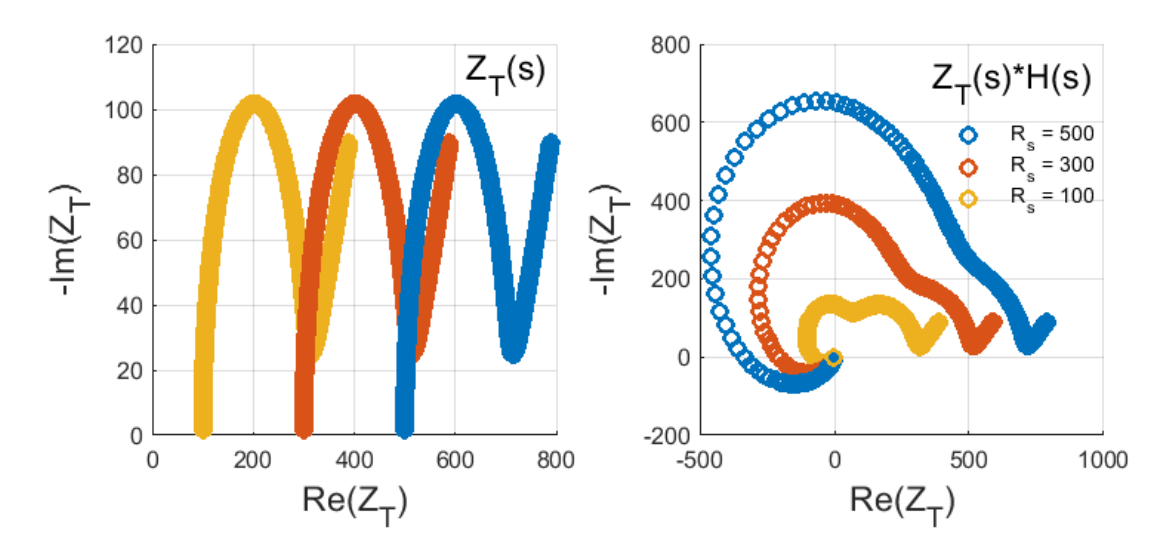

**Figura 4.17:** Comparação da impedância do circuito de Randles e da impedância associada ao circuito e á resposta do buffer

Para esta comparação, os valores usados nas variáveis do circuito de Randles, descrito pela equação [3.40,](#page-39-3) foram: *Rct* = 200Ω, *Cdl* = 10*mF*, *A<sup>W</sup>* = 100 e Rs variável como mostra a legenda da figura anterior e detalhado no subcapítulo [3.3.](#page-39-0)

#### <span id="page-55-0"></span>4.4 Considerações finais

O software desenvolvido apresenta a vantagem de ser modular e ser possível introduzir os parâmetros desejados para ambas as técnicas de leitura.

Relativamente ao circuito para a [CV](#page-14-3) e a sua integração com o potenciostato, os resultados obtidos nos testes funcionais são satisfatórios. Desta forma, quando utilizado na célula eletroquímica são esperados resultados semelhantes aos de equipamentos laboratorias.

Por outro lado, o precoce atraso de fase na [EIS](#page-14-4) poderá causar dificuldades na reconstrução do padrão e dos componentes do circuito de Randles e consequentemente na deteção do analito pretendido.

# **CAPÍTULO**

## **Resultados**

<span id="page-58-0"></span>*Os testes com elétrodos reais e soluções utilizadas para validação de células electroquímicas comerciais são importantes para a validação final dos circuitos e do software desenvolvidos.*

#### <span id="page-58-1"></span>5.1 Caracterização dos transdutores

Os transdutores desenvolvidos no âmbito do [Projeto SGH](#page-14-2) são elétrodos de [LIG.](#page-14-9) Foram desenvolvidos com 3 dimensões diferentes, como mostra a figura [5.1](#page-58-2) e todos eles testados com o protótipo desenvolvido.

<span id="page-58-2"></span>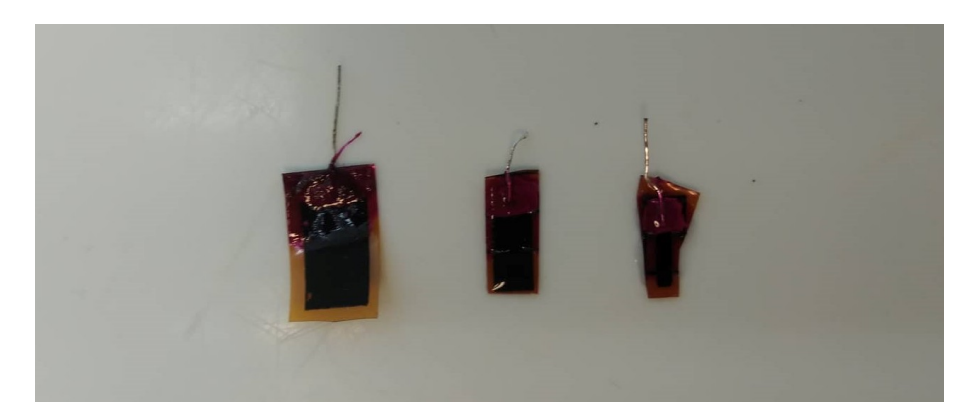

**Figura 5.1:** Transdutores com diferentes dimensões: 5x5*mm*<sup>2</sup> , 3x3*mm*<sup>2</sup> e 1x1*mm*<sup>2</sup>

Os elétrodos foram desenvolvidos em algumas fases fundamentais: síntese da camada [LIG,](#page-14-9) aplicação do contacto e isolamento do mesmo, funcionalização com (3 aminopropyl)triethoxysilane (APTES), para ligação entre a superfície de [LIG](#page-14-9) e o anticorpo, e posteriores procedimentos de fixação do imobilizador de [E. coli](#page-14-1) [\[2\]](#page-66-3).

Previamente, os transdutores já foram caracterizados através de [CV](#page-14-3) e [EIS,](#page-14-4) no entanto, apenas com equipamento laboratorial que não poderia ser comercializado devido ao seu elevado custo.

É importante referir que a caracterização do transdutor previamente realizada diz respeito à dinâmica do mesmo sob determinadas condições experimentais sem presença de [E. coli,](#page-14-1) sendo que a determinação da sua dinâmica na presença da bactéria continua por caracterizar de forma precisa [\[2\]](#page-66-3).

Dado que os processos de fabricação dos transdutores foram realizados manualmente, ou seja, não garantindo uma produção sistemática e semelhante entre todos eles, podem existir dinâmicas relativamente diferentes entre elétrodos mesmo em condições de teste semelhantes. Para além disso, ainda é de destacar a alteração do comportamento destes transdutores com o tempo de utilização.

Assim, os testes que realizaremos não necessitarão da presença de [E. coli.](#page-14-1) Isto devido a 2 fatores: a) o transdutor ainda não se encontra devidamente caracterizado laboratorialmente na presença das bactérias, não sendo possível ter dados comparativos; b) os elétrodos não seriam reutilizaveis, uma vez que a bactéria capturada pelo imobilizador não poderia ser removida sem danificar o transdutor.

#### <span id="page-59-0"></span>**5.1.1 Condições experimentais**

Tal como tem sido referido, os métodos de análise eletroquímica utilizados usam 3 elétrodos, representados na figura [5.2.](#page-59-1) O elétrodo na parte superior da figura é um dos transdutores a ser utilizado, 1x1mm<sup>2</sup>, o elétrodo na parte inferior é o [CE,](#page-14-5) elétrodo de platina, e entre eles encontra-se o [RE,](#page-14-7) Ag/AgCl  $(1M$  KCl) $(CH1111, CH$  instruments, inc.).

<span id="page-59-1"></span>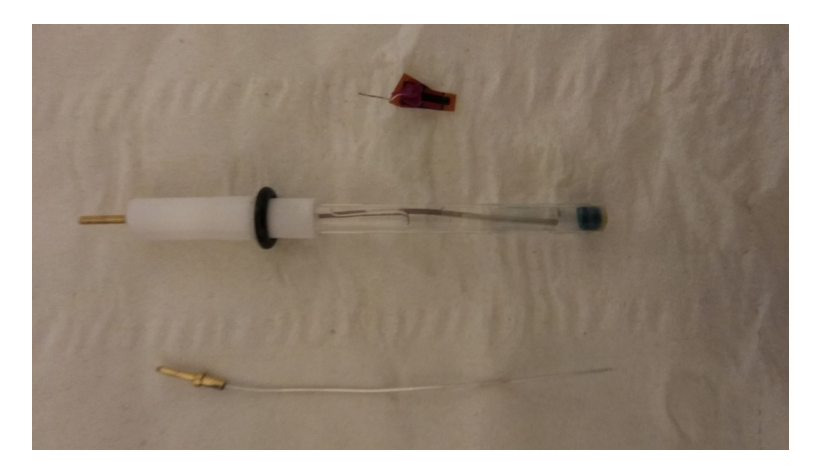

**Figura 5.2:** Elétrodos utilizados para aquisição dos dados: elétrodo de trabalho (no topo); elétrodo de referência (no meio) e contra-elétrodo (em baixo).

Visto que não será utilizada a bactéria para a validação do hardware desenvolvido, esta validação será feita tendo em consideração outra variável cujos efeitos permitam compreender a resposta do equipamento. Esta variável será a dimensão dos transdutores apresentados anteriormente na figura [5.1.](#page-58-2)

A montagem entre a célula e o sistema está representada na figura [5.3a.](#page-60-1) O hardware encontra-se entre o computador (à esquerda), com o qual estabelece comunicação pela porta série, e a célula com os 3 elétrodos. Estes elétrodos encontram-se mais visíveis na figura [5.3b](#page-60-1) e seguros por "crocodilos". Apesar disso, não é garantido que a posição dos elétrodos não varie durante as medidas, sendo que definitivamente varia entre medidas em que é necessário

<span id="page-60-1"></span>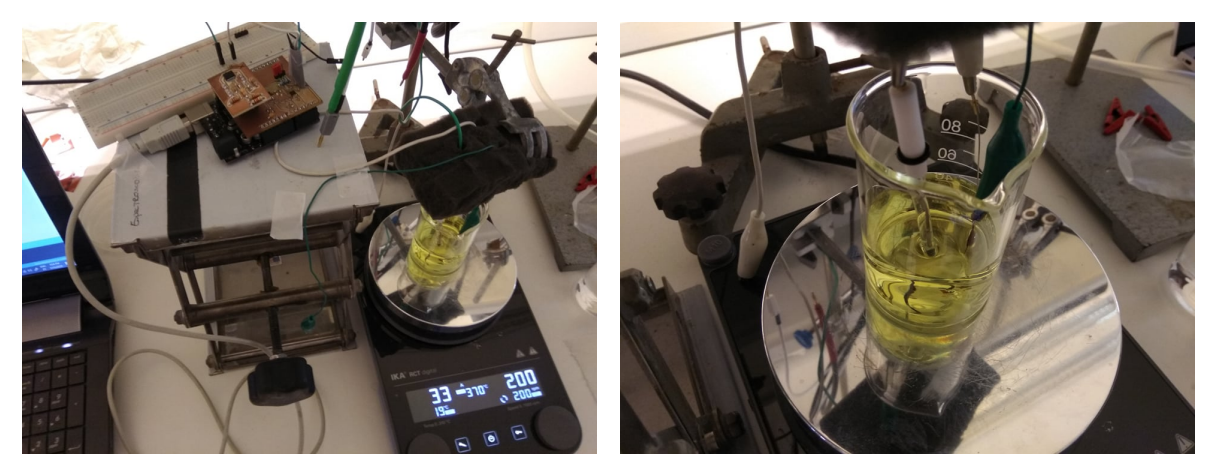

**(a)** Exemplo da disposição do hardware e célula para aquisição de resultados

**(b)** Célula com elétrodos durante a aquisição dos resultados

**Figura 5.3:** Montagem experimental

trocar elétrodos. Isto pode causar variação na componente resistiva da célula (rever figura [2.4\)](#page-22-1) e consequentemente provocar ligeiras variações na corrente que a atravessa.

Os testes com [CV](#page-14-3) e [EIS](#page-14-4) foram realizados em dias diferentes, durante o mês de Julho de 2019, à temperatura ambiente. Para a análise com [CV](#page-14-3) utilizou-se uma solução com *K*4*Fe*(*CN*6) (1*mM*) dissolvido numa solução tampão de fosfato-salino (PBS, do inglês phosphate buffered saline). Para a análise com [EIS](#page-14-4) utilizou-se uma mistura do par redox *K*4*Fe*(*CN*6) (1*mM*) e *K*3*Fe*(*CN*6) (1*mM*) também dissolvida em PBS.

#### <span id="page-60-0"></span>**5.1.2 Resultados com CV**

Os resultados visualizados e armazenados, através do software desenvolvido, foram então processados em MATLAB como apresentado nas figuras [5.4](#page-60-2) e [5.5.](#page-61-1)

<span id="page-60-2"></span>A figura [5.4](#page-60-2) apresenta os resultados obtidos para diferentes taxas de varrimento com ambos os equipamento, laboratorial à esquerda e desenvolvido à direita. Foram utilizadas 3 taxas de varrimento distintas, 100, 300 e 500*mV /s* para um elétrodo com 5x5*mm*<sup>2</sup> de área.

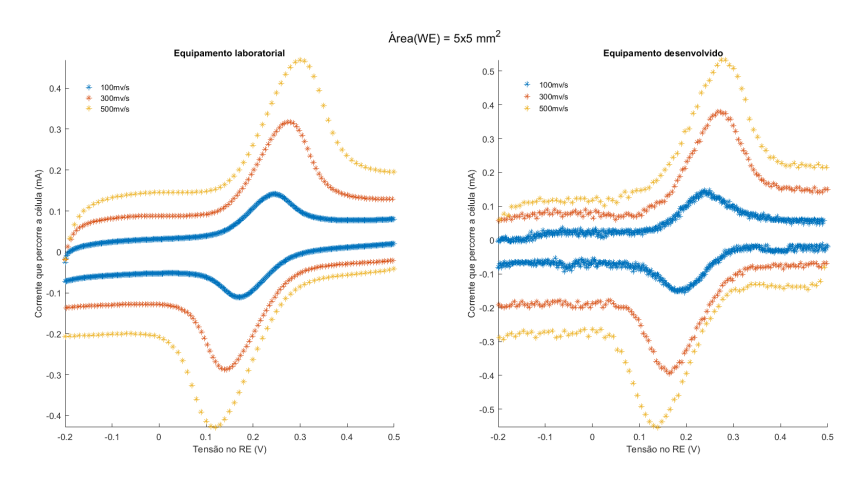

**Figura 5.4:** Resultados do CV para diferentes taxas de varrimento para a mesma área do WE

<span id="page-61-1"></span>A figura [5.5](#page-61-1) apresenta as diferentes curvas I-V de histerese para transdutores de diferentes dimensões, tentando emular o comportamento de alguns transdutores para diferentes concentrações de analitos.

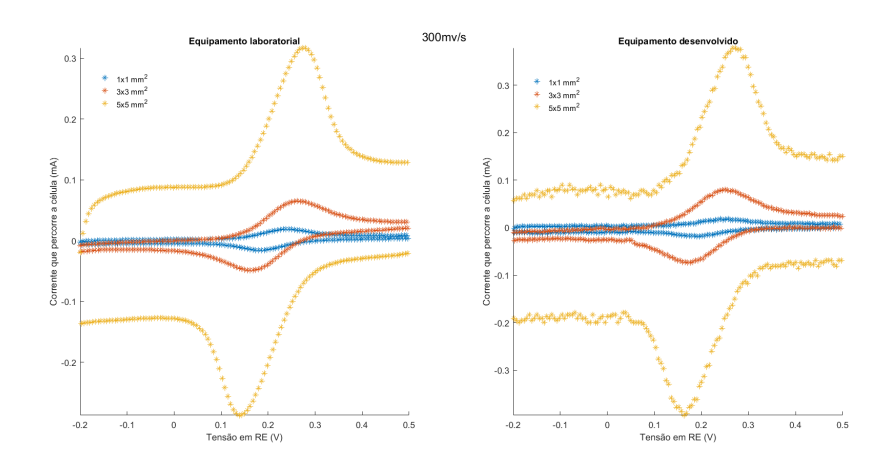

**Figura 5.5:** Diferentes áreas do WE para um varrimento de 300mv/s

#### <span id="page-61-0"></span>**5.1.3 Resultados com EIS**

A figura [5.6](#page-61-2) representa o espectrograma do sinal entre o AD5933 e o bloco A presente na placa EIS da figura [4.10.](#page-51-0) Este sinal é constituido por 13 frequências de 1Hz a 601Hz com incrementos de 50Hz entre si.

<span id="page-61-2"></span>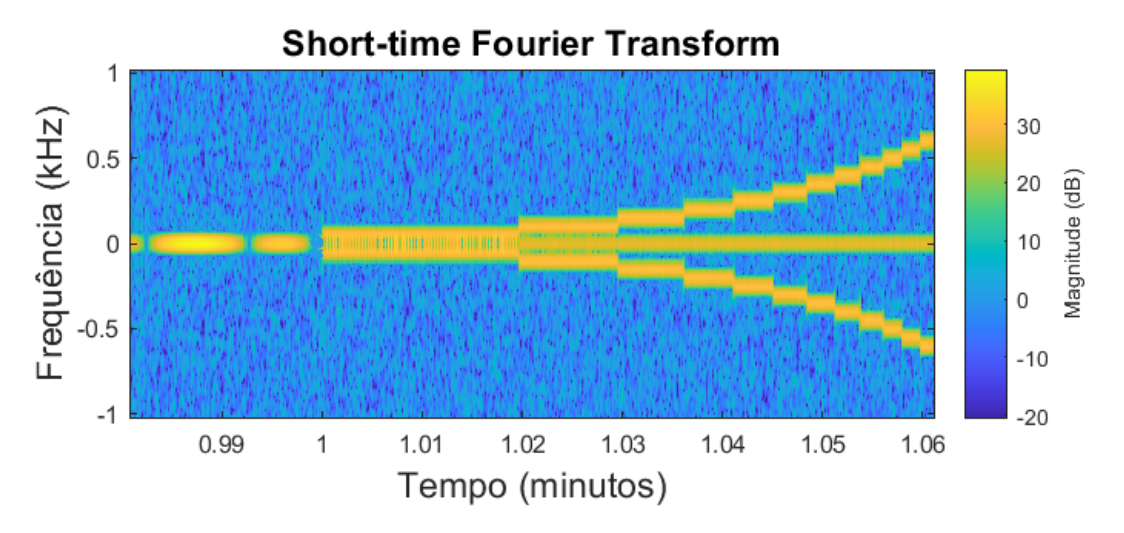

**Figura 5.6:** Espectrograma do sinal de entrada

O sinal da figura [5.7](#page-62-1) encontra-se entre o bloco Amplificador e o AD5933, ilustrado na figura [4.10,](#page-51-0) e transporta os efeitos da impedância da célula, com um elétrodo de dimensão 3x3*mm*<sup>2</sup> . Tendo em conta os dois espectrogramas obtidos anteriormente, foi possível calcular as impedâncias reais e complexas.

A figura [5.8](#page-62-2) ilustra essas impedâncias obtidas através do equipamento desenvolvido para diferentes dimensões de elétrodos e compara-as com os resultados obtidos através do

<span id="page-62-1"></span>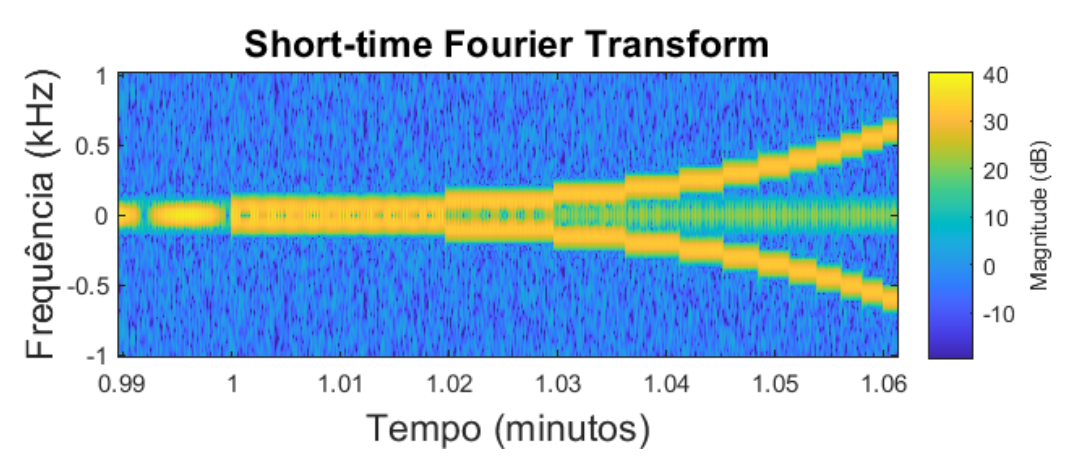

**Figura 5.7:** Espectrograma do sinal de saída

equipamento laboratorial.

<span id="page-62-2"></span>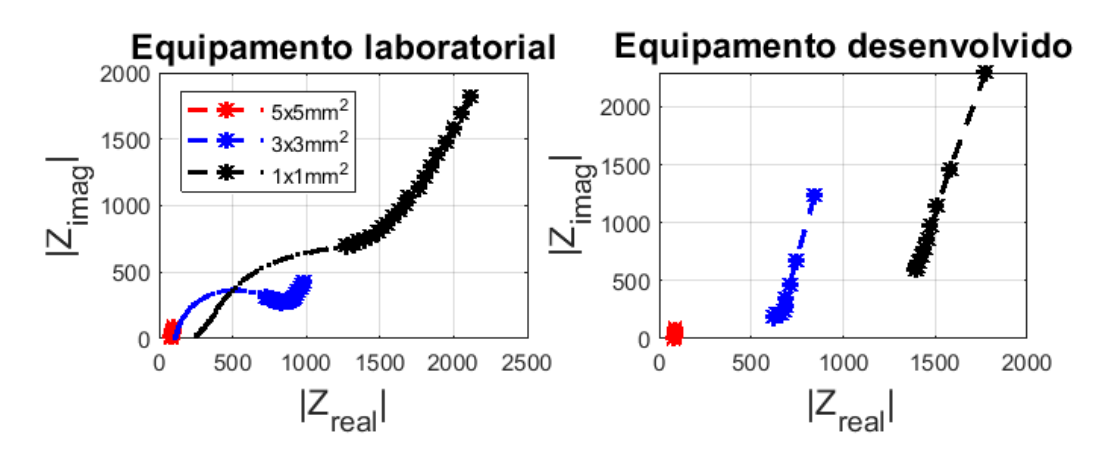

**Figura 5.8:** Resultados de EIS laboratoriais (à esquerda) e conseguidos pelo protótipo (à direita apenas baixas frequências)

#### <span id="page-62-0"></span>5.2 Discussão de resultados e considerações finais

Os principais resultados obtidos com a [CV](#page-14-3) estão ilustrados na figura [5.4,](#page-60-2) sendo que os valores de corrente de pico e de distância entre picos são variáveis de interesse para análise da performance do protótipo.

A figura [5.9](#page-63-0) apresenta os valores do pico máximo da corrente para os varrimentos conseguidos com as diferentes taxas de varrimento utilizadas. Como simulado no capítulo 3, a corrente de pico que atravessa a célula eletroquímica é proporcional à raiz quadrada da taxa de varrimento.

Os dois equipamentos desenvolvidos apresentam tendências de crescimento similares para ambas as variáveis em estudo, corrente de pico e diferença entre picos, em função da taxa de varrimento.

É de notar que nos apercebemos que a fonte do erro obtido é a constante de tempo do integrador pois, apesar da sua prévia afinação, revelou variar ao longo do tempo. Deste modo,

<span id="page-63-0"></span>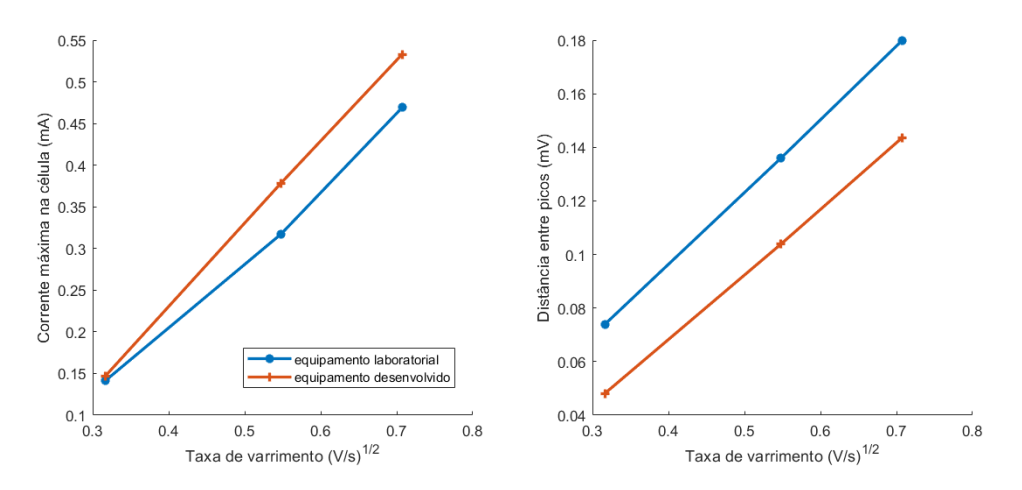

**Figura 5.9:** Máximo valor de corrente e diferença entre picos para diferentes taxas de varrimento

não há garantia que as taxas de varrimento apresentadas no gráfico sejam exactamente iguais às do equipamento laboratorial. No entanto, de um ponto de vista funcional e comercial, o principal objectivo é conseguir garantir que, por exemplo, as variações da concentração do analito são perceptíveis e seguem a tendência prevista. Assim, o equipamento desenvolvido cumpre estes requesitos mantendo um baixíssimo custo de produção.

Relativamente aos resultados com EIS, a figura 5.8 ilustra a função caracteristica do circuito de Randles, obtida pelo equipamento laboratorial e pelo equipamento desenvolvido.

No entanto, devido ao atraso de fase imposto pelo buffer do potenciostato, o gráfico da direita apenas demonstra as baixas frequência. Assim, apenas é possível notar o efeito do elemento de Warburg. O desenho do circuito do potenciostato não contemplou as altas frequências pois aquando a recolha dos requisitos do sistema deu-se especial importância no funcionamento do circuito para baixas frequências, não se esperando assim que a dinâmica dos componentes mais importantes estivesse camuflada acima de 2kHz. Isto resultou numa má escolha do [OpAmp](#page-14-12) do [RE,](#page-14-7) cuja escolha foi justificada no capítulo 4.

Sem conseguirmos ver a dinâmica do sistema a frequências mais elevadas, torna-se difícil determinar os restantes elementos do circuito de Randles, nomeadamente a resistência *Rct* cujo valor aumenta com a concentração da bactéria.

# CAPÍTULO  $6$

## <span id="page-64-0"></span>**Conclusões e trabalhos futuros**

As células eletrolíticas têm especial interesse para biossensores eletroquímicos, como é o caso dos sensores de glucose que revolucionaram o tratamento da diabetes.

As equações teóricas estudadas permitiram a simulação da célula eletroquímica, no entanto não contemplam as variáveis parasitas do sistema real. A simulação do ciclo voltamétrico assim como do circuito de Randles permitem obter intuição sobre os principais resultados experimentais.

O sistema eletrónico desenvolvido permite vários graus de liberdade, tantos nos parâmetros inseridos como na escolha do transdutor que se pretende estudar.

Os resultados da [CV](#page-14-3) foram satisfatórios. O hardware é de muito baixo custo e o software desenvolvido permite a escolha dos parâmetros desejados para a análise.

Os resultados para a [EIS](#page-14-4) não foram tão satisfatórios como seria desejado. Estes resultados devem-se ao atraso de fase imposto pelo buffer do potenciostato que foi mal dimensionado aquando a recolha de requesitos, tornando a deteção dos componentes do circuito de Randles impossível tendo em conta as características da célula.

Eventuais trabalhos futuros com interesse no decorrer deste projeto são:

- A alteração do [OpAmp](#page-14-12) da malha de realimentação do potenciostato, TLV8802, para um [OpAmp](#page-14-12) com largura de banda superior;
- Realização de testes laboratoriais com a presença do analito.

### **Referências**

- <span id="page-66-2"></span><span id="page-66-0"></span>[1] L. Murphy, «Biosensors and bioelectrochemistry», pp. 177–184, 2006. doi: [10.1016/j.cbpa.2006.02.](https://doi.org/10.1016/j.cbpa.2006.02.023) [023](https://doi.org/10.1016/j.cbpa.2006.02.023).
- <span id="page-66-3"></span>[2] A. Moreira, «Desenvolvimento de biossensores impedimétricos de grafeno induzido por laser para a deteção de Escherichia coli», tese de mestrado, Universidade de Aveiro, 2018. URL: [http://hdl.handle.](http://hdl.handle.net/10773/25955) [net/10773/25955](http://hdl.handle.net/10773/25955).
- <span id="page-66-4"></span>[3] A. J. Bard, L. R. Faulkner, E. Swain e C. Robey, *Fundamentals and Applications*, 2nd, I. John Wiley & Sons, ed. 2001, ISBN: 0471043729.
- <span id="page-66-5"></span>[4] M. Maas, W. Perold e L. Dicks, «Biosensors for the detection of Escherichia coli», vol. 43, n.º 4, pp. 707–721, 2017. URL: <http://dx.doi.org/10.4314/wsa.v43i4.17>.
- <span id="page-66-6"></span>[5] S. Carrara, *Bio/CMOS Interfaces and Co-Design*. New York: Springer, 2013.
- <span id="page-66-7"></span>[6] P. Damborsk, J. Svitel e J. Katrlík, «Optical biosensors», *Essays in Biochemistry*, n. June, pp. 91–100, 2016. doi: [10.1042/EBC20150010](https://doi.org/10.1042/EBC20150010).
- <span id="page-66-8"></span>[7] J. L. Arlett, E. B. Myers e M. L. Roukes, «Comparative advantages of mechanical biosensors», *Nature* Publishing Group, vol. 6, n.º 4, pp. 203-215, 2011, ISSN: 1748-3387. DOI: [10.1038/nnano.2011.44](https://doi.org/10.1038/nnano.2011.44). URL: <http://dx.doi.org/10.1038/nnano.2011.44>.
- <span id="page-66-9"></span>[8] K. Mosbach, «Thermal biosensors», *Biosensom & Bioektmnics*, vol. 6, pp. 179–182, 1991.
- <span id="page-66-10"></span>[9] J. B. Haun, T.-j. Yoon, H. Lee e R. Weissleder, «Magnetic nanoparticle biosensors», *Wiley Interdiscip.* Rev. Nanomedicine Nanobiotechnology, vol. 2, n.º 3, pp. 291-304, 2010. DOI: [10.1002/wnan.84](https://doi.org/10.1002/wnan.84).
- <span id="page-66-11"></span>[10] V. Nabaei, R. Chandrawati e H. Heidari, «Biosensors and Bioelectronics Magnetic biosensors : Modelling and simulation», vol. 103, n. $^{\circ}$  November 2017, pp. 69–86, 2018. poi: [10.1016/j.bios.2017.12.023](https://doi.org/10.1016/j.bios.2017.12.023).
- <span id="page-66-12"></span>[11] A. C. Olivieri, N. K. M. Faber, J. Ferré, R. Boqué, J. H. Kalivas e H. Mark, «Uncertainty estimation and figures of merit for multivariate calibration (IUPAC Technical Report 1998)», *Pure Appl. Chem.*, vol. 78, n.º 3, pp. 633-661, 2006. DOI: [10.1351/pac200678030633](https://doi.org/10.1351/pac200678030633).
- <span id="page-66-13"></span>[12] D. R. Thévenot, K. Toth, R. A. Durst e G. S. Wilson, «Electrochemical biosensors : recommended definitions and classification», *Biosensors & Electronics*, vol. 16, pp. 121–131, 2001.
- <span id="page-66-1"></span>[13] F. Scholz, «Voltammetric techniques of analysis : the essentials», *ChemTexts*, vol. 1, n.<sup>o</sup> 4, pp. 1–24, 2015, issn: 2199-3793. doi: [10.1007/s40828-015-0016-y](https://doi.org/10.1007/s40828-015-0016-y).
- <span id="page-66-14"></span>[14] N. H. Evans, H. Rahman, J. J. Davis e P. D. Beer, «Surface-attached sensors for cation and anion recognition», *Anal Bioanal Chem*, vol. 402, pp. 1739-1748, 2012. DOI: [10.1007/s00216-011-5403-7](https://doi.org/10.1007/s00216-011-5403-7).
- <span id="page-66-15"></span>[15] Z.-l. Zhou, T.-f. Kang, Y. Zhang e S.-Y. Cheng, «Electrochemical sensor for formaldehyde based on Pt – Pd nanoparticles and a Nafion-modified glassy carbon electrode», *Microchim Acta*, vol. 164, pp. 133–138, 2009. doi: [10.1007/s00604-008-0046-x](https://doi.org/10.1007/s00604-008-0046-x).
- <span id="page-66-16"></span>[16] E. Komarova, M. Aldissi e A. Bogomolova, «Direct electrochemical sensor for fast reagent-free DNA detection», *Biosensors and Bioelectronics*, vol. 21, n.<sup>o</sup> July 2004, pp. 182-189, 2005. DOI: [10.1016/j.](https://doi.org/10.1016/j.bios.2004.07.025) [bios.2004.07.025](https://doi.org/10.1016/j.bios.2004.07.025).
- <span id="page-66-17"></span>[17] B. Chang e S. Park, «Electrochemical Impedance Spectroscopy», *Annual Review of Analytical Chemistry*, vol. 3, pp. 207-229, 2010. DOI: [10.1146/annurev.anchem.012809.102211](https://doi.org/10.1146/annurev.anchem.012809.102211).
- <span id="page-67-0"></span>[18] R. Garrappa, E. Kaslik e M. Popolizio, «Evaluation of Fractional Integrals and Derivatives of Elementary Functions : Overview and Tutorial», *MDPI*, vol. 2, n.<sup>o</sup> 1, pp. 1-21, 2019. DOI: [10.3390/math7050407](https://doi.org/10.3390/math7050407).
- <span id="page-67-1"></span>[19] R. Garrappa, «Numerical Solution of Fractional Differential Equations : A Survey and a Software Tutorial», *MDPI*, 2018. DOI: [10.3390/math6020016](https://doi.org/10.3390/math6020016).
- <span id="page-67-2"></span>[20] A. Atangana, *Derivative with a new parameter : theory, methods and applications*, 1<sup>a</sup> ed. Academic Press is an imprint of Elsevier, 2015, ISBN: 0081006446,978-0-08-100644-3,9780128038253,012803825X. URL: <http://gen.lib.rus.ec/book/index.php?md5=ed48edd3d8ac007d4b51543ab5794562>.
- <span id="page-67-3"></span>[21] J. H. Brown, «Development and Use of a Cyclic Voltammetry Simulator To Introduce Undergraduate Students to Electrochemical Simulations», *Journal of Chemical Education*, vol. 92, n.<sup>o</sup> 9, pp. 1490–1496, 2015, issn: 0021-9584. doi: [10.1021/acs.jchemed.5b00225](https://doi.org/10.1021/acs.jchemed.5b00225). URL: [https://doi.org/10.1021/acs.](https://doi.org/10.1021/acs.jchemed.5b00225) [jchemed.5b00225](https://doi.org/10.1021/acs.jchemed.5b00225).
- <span id="page-67-4"></span>[22] L. O. Chua, «Memristor - The Missing Circuit Element», *IEEE Transactions on Circuits Theory*, vol. CT-18, n.º 5, pp. 507-519, 1971.
- <span id="page-67-5"></span>[23] L. Chua, «Resistance switching memories are memristors», *Applied Physics A: Materials Science & Processing*, vol. 102, pp. 765-783, 2011. DOI: [10.1007/s00339-011-6264-9](https://doi.org/10.1007/s00339-011-6264-9).
- <span id="page-67-6"></span>[24] M.-S. Abdelouahab, R. Lozi e L. Chua, «Memfractance : A Mathematical Paradigm», *International* Journal of Bifurcation and Chaos, vol. 24, n.º 9, 2014. DOI: [10.1142/S0218127414300237](https://doi.org/10.1142/S0218127414300237).
- <span id="page-67-7"></span>[25] R. Gorenflo e F. Mainardi, *Fractional calculus: integral and differential equations of fractional order*. 1997, pp. 223–276, isbn: 321182913X. arXiv: [arXiv:0805.3823v1](https://arxiv.org/abs/arXiv:0805.3823v1).

## <span id="page-68-0"></span>**Anexo A: Esquemáticos e PCBs**

<span id="page-68-1"></span>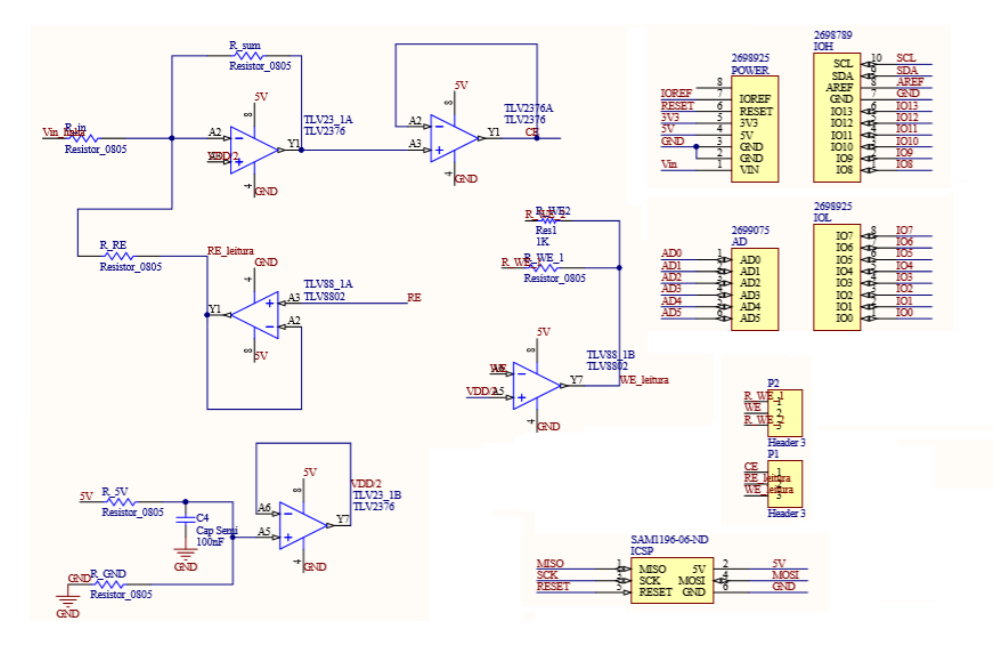

**Figura 1:** Esquemático do potenciostato

<span id="page-68-2"></span>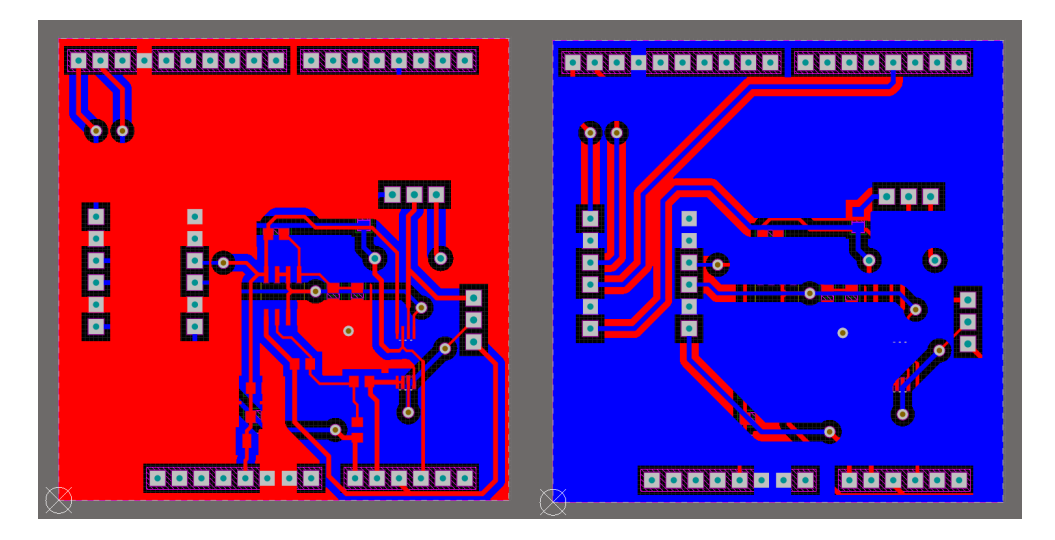

**Figura 2:** PCB do potenciostato

<span id="page-69-0"></span>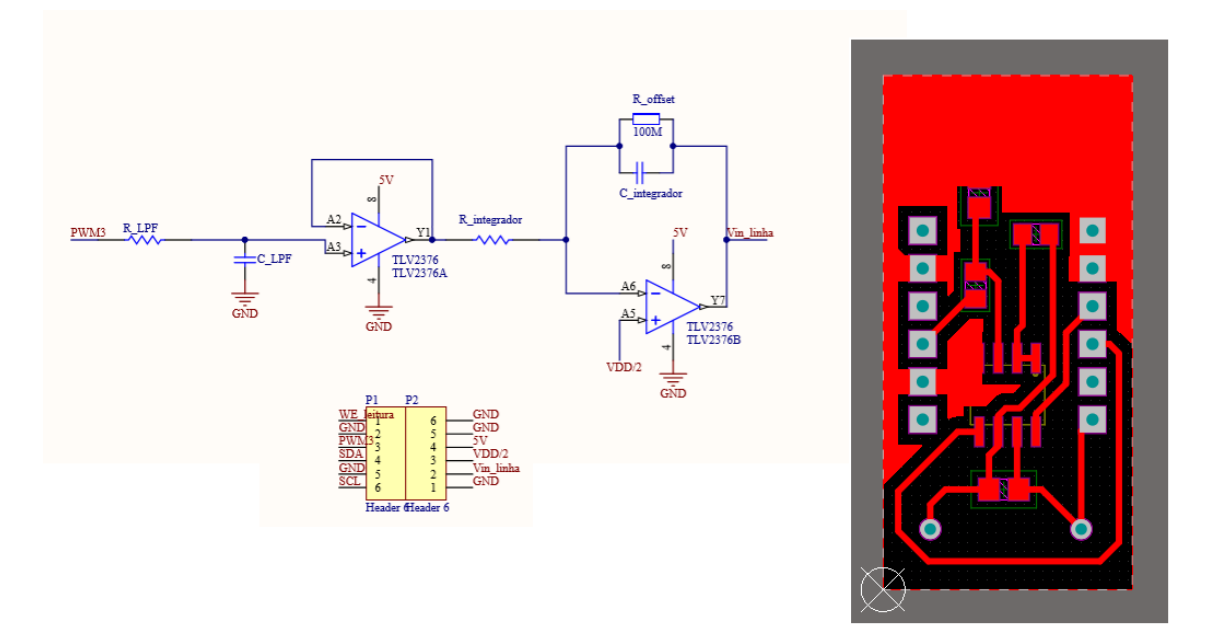

**Figura 3:** Esquemático e PCB do circuito para análise através de CV

<span id="page-69-1"></span>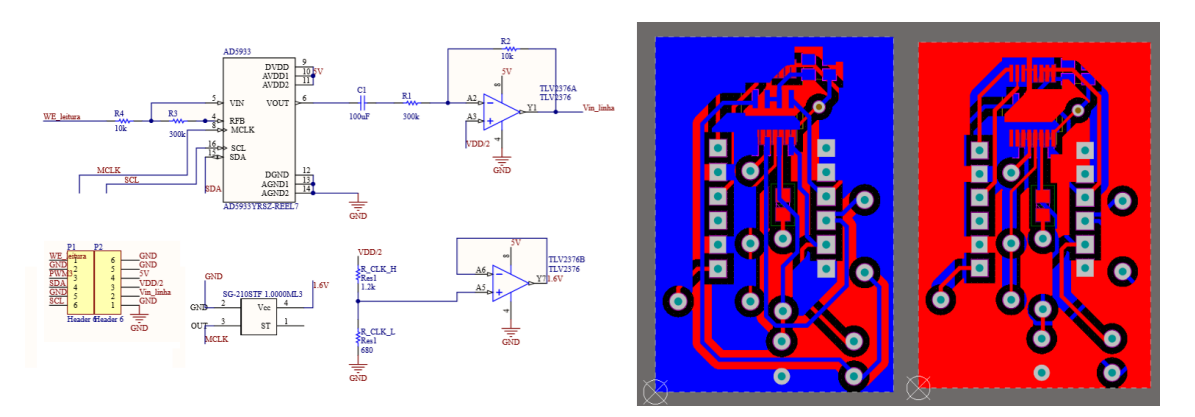

**Figura 4:** Esquemático e PCB do circuito para análise através de EIS